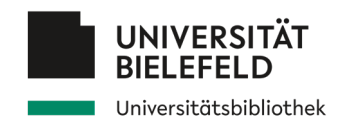

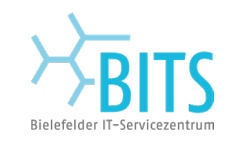

### **Woche der Forschungskompetenzen**

### *- Forschungsdaten nutzen und verwalten -*

11.11.2022

Kompetenzzentrum für Forschungsdaten **data@uni-bielefeld.de**

Anne Gärtner Johanna Vompras Markus Rump

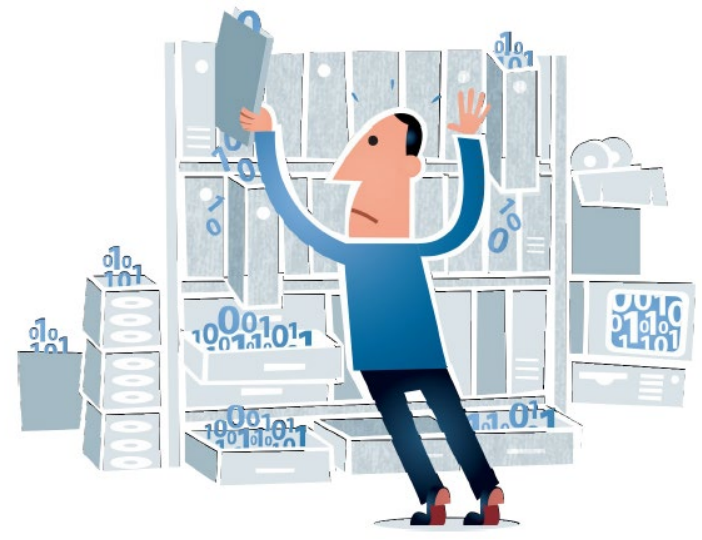

Bildquelle: Jørgen Stamp, https://commons.wikimedia.org/wiki/File:HvadErDigitalBevaring\_DigitalBevaring.png

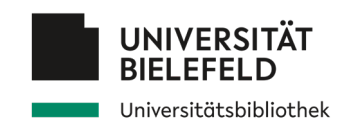

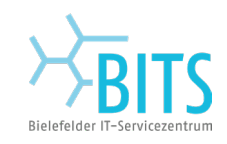

### **Programm**

- Verständnis von Forschungsdaten
	- Empfehlungen und Anforderungen
- Daten finden
- Daten nachnutzen
- Daten organisieren, dokumentieren und sichern

### Abschluss

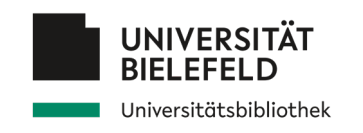

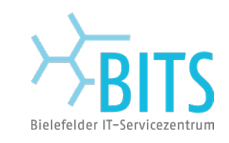

### **Programm**

# Verständnis von Forschungsdaten Empfehlungen und Anforderungen

- Daten finden
- Daten nachnutzen
- Daten organisieren, dokumentieren und sichern
- Abschluss

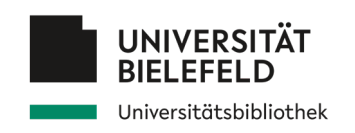

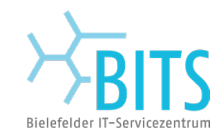

### **Forschungsdaten**

Eigenschaften sozialwiss. Forschung *Arten von Forschungsdaten*

*Sozialwissenschaftliche Forschung* ist ein Sammelbegriff für eine Vielfalt von Disziplinen, wie Antropologie, Politologie bis hin zur Ökonomie …

?

Nutzt folgende Methoden: z.B. **Befragung**, **Beobachtung**, das **Experiment** oder die **Inhaltsanalyse**

Produktion und Erhebung von Daten: **Fragebögen**, **Interviews**, **Beobachtungsschemata**

…..

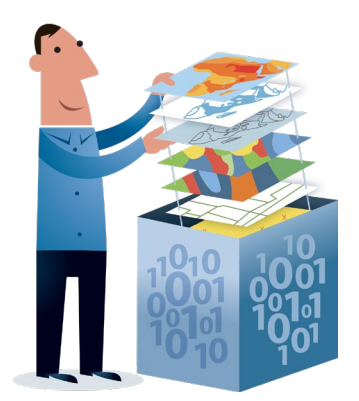

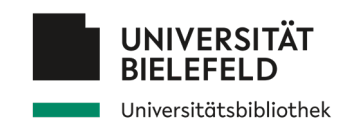

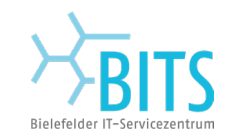

### **Forschungsdaten**

*Eigenschaften sozialwiss. Forschung* Arten von Forschungsdaten

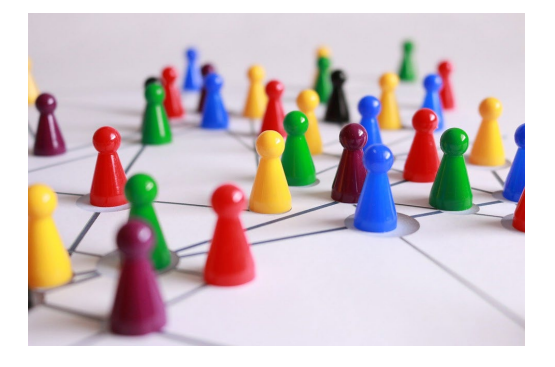

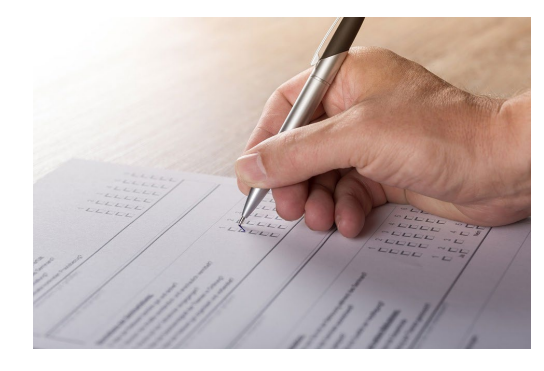

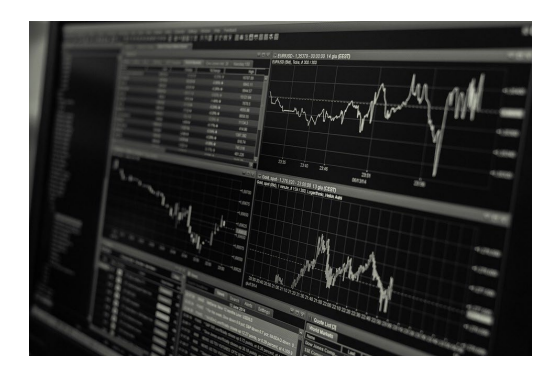

Social Media Befragungsdaten Statistische Daten

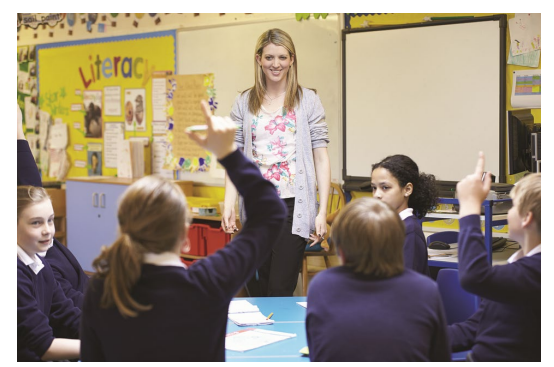

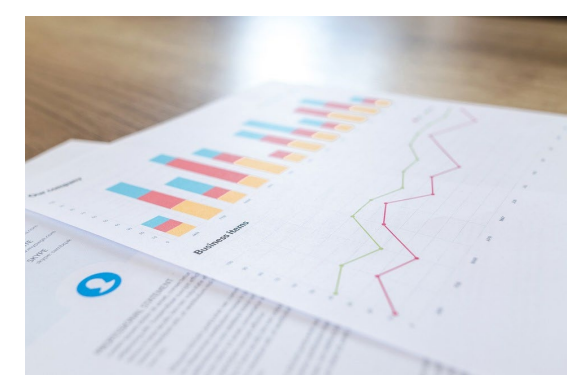

(Verhaltens)Beobachtungen Datenanalyse / Visualisierungen

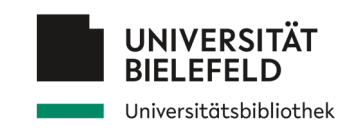

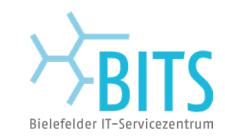

### **Weitere Forschungsdaten**

*Eigenschaften sozialwiss. Forschung*

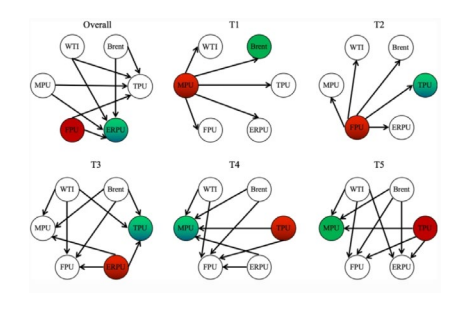

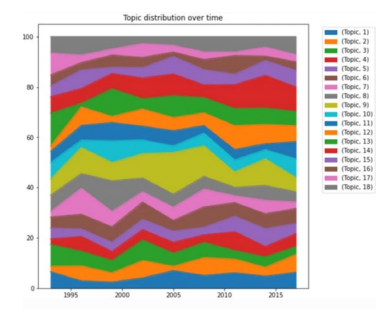

### Arten von Forschungsdaten

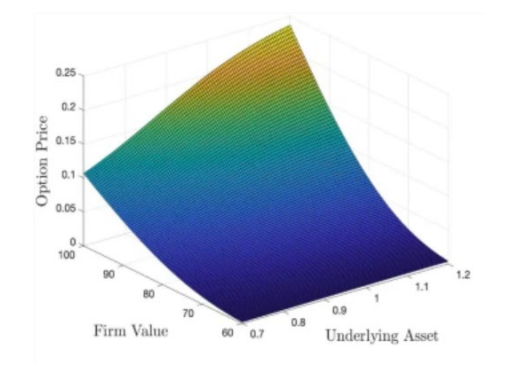

Netzwerk-Analyse (Social Media)

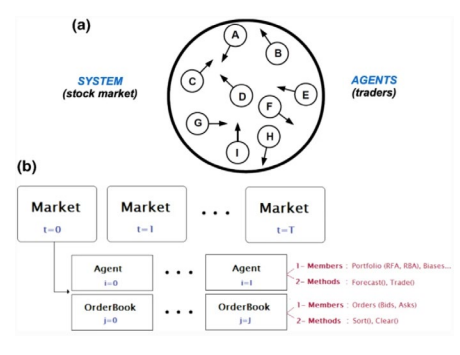

Analyse von Text Mining

### Optimierungsverfahren

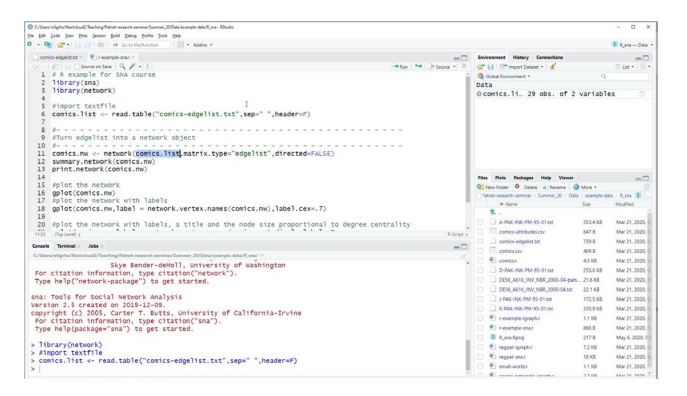

Agenten-basierte Simulationen Skripte / Libraries / Statistische Analysesoftware

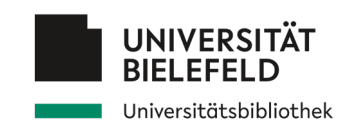

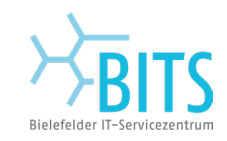

### **Weitere Forschungsdaten**

*Eigenschaften sozialwiss. Forschung*

Arten von Forschungsdaten

Komplexitätsgrad deutlich erhöht

- **die empirische Basis** für wissenschaftliche Analysen und damit für das Verständnis sozialer Entwicklungen hat sich kontinuierlich ausgeweitet
- stetige Zuwachs an verfügbaren Daten, durch **methodische** und **technische Neuerungen** (z.B. Social Media, stetig wachsende Datenquellen)
- **Komplexität** der Daten deutlich **erhöht**, durch
	- Verknüpfung von Daten anderer Disziplinen
	- unendliche Vielzahl an Weiternutzungsmöglichkeiten

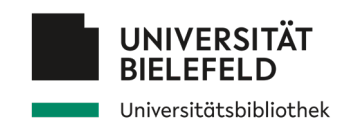

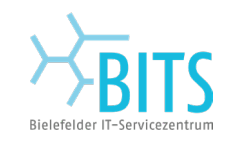

### **Unterschiedliche Datentypen**

*Eigenschaften sozialwiss. Forschung*

Arten von Forschungsdaten

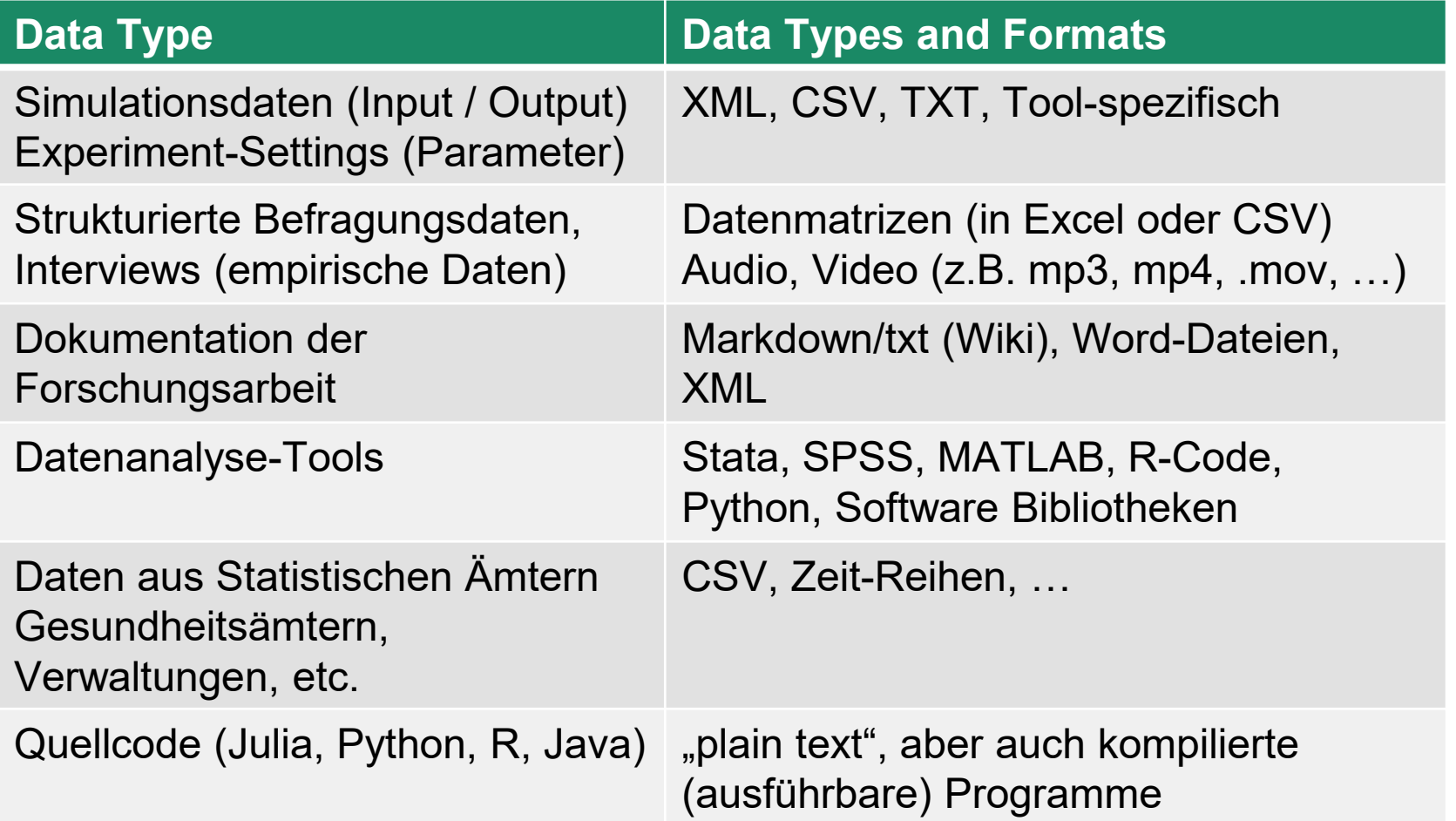

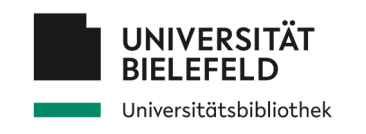

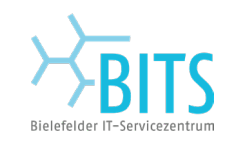

# **Programm**

# **Verständnis von Forschungsdaten** Empfehlungen und Anforderungen Daten finden Daten nachnutzen Daten organisieren, dokumentieren und sichern Abschluss

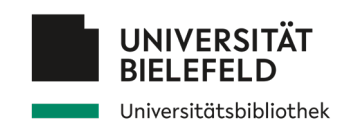

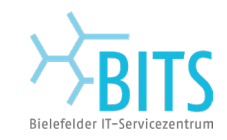

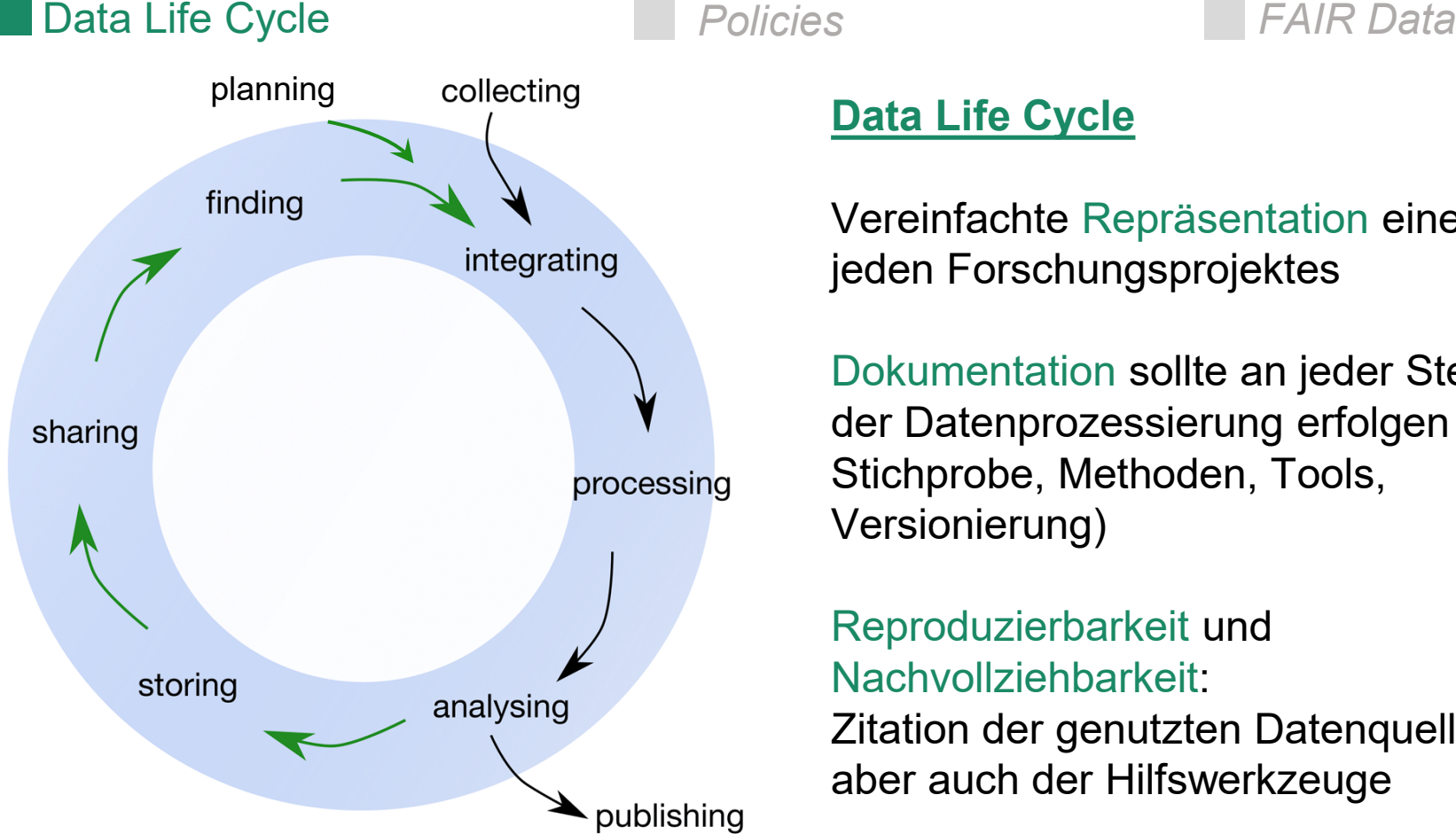

### **Data Life Cycle**

Vereinfachte Repräsentation eines jeden Forschungsprojektes

Dokumentation sollte an jeder Stelle der Datenprozessierung erfolgen (z.B. Stichprobe, Methoden, Tools, Versionierung)

Reproduzierbarkeit und Nachvollziehbarkeit:

Zitation der genutzten Datenquellen aber auch der Hilfswerkzeuge

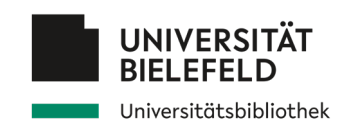

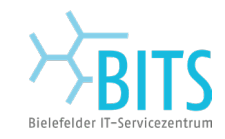

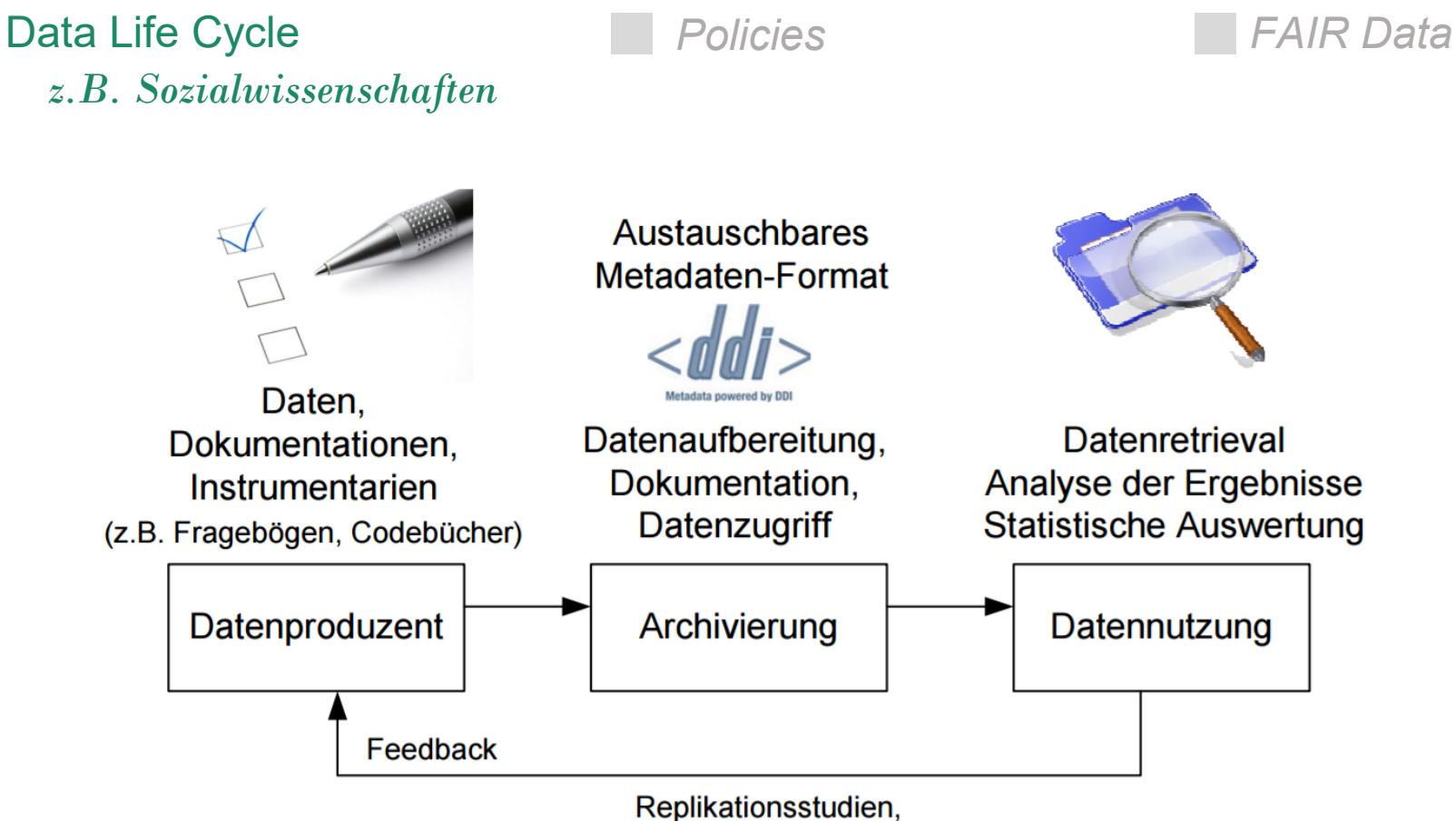

Sekundäranalysen mit neuen Forschungsfragen

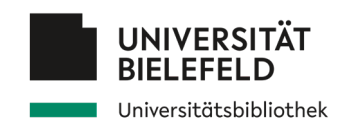

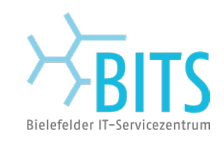

*Data Life Cycle* Policies *FAIR Data*

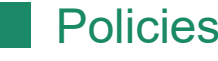

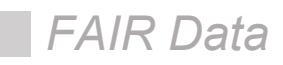

Beachten der Richtlinien der Forschungsförderer (DFG, BMBF, EC, Wellcome Trust, [HORIZON 2020,](http://ec.europa.eu/research/participants/data/ref/h2020/grants_manual/hi/oa_pilot/h2020-hi-oa-data-mgt_en.pdf) [HORIZON EUROPE\)](https://open-research-europe.ec.europa.eu/for-authors/data-guidelines)

Bei der **DFG** und **BMBF** müssen verpflichtende Angaben zu einer Weiterverwendung bzw. Verwertung der Daten gemacht werden.

Aspekte: Datenveröffentlichung, Data Sharing, Nachnutzung

### **Checkliste DFG:**

https://www.dfg.de/download/pdf/foerderung/grundlagen\_dfg\_foerderung/forschungsdaten/forschungsdaten\_checkliste de.pdf [Letze Aktualisierung 21.11.2021]

*Opt Out* möglich, aber: wenn Daten nicht verfügbar gemacht werden können → **Begründung**

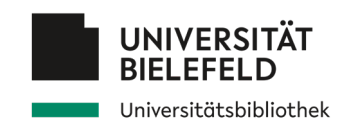

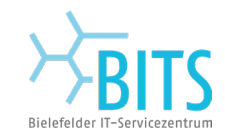

 $\Omega$ 

 $FAQ \rightarrow$ 

Handlungsfelder der DFG >

# **Empfehlungen und Anforderungen**

*Data Life Cycle* Policies *FAIR Data*

Beachten der Richtlinien der Fors DFG Forschungsgemeinschaft

Bei der **DFG** und **BMBF** müssen verlagten Fachspezifische Empfehlungen zum Umgang mit Weiterverwendung bzw. Verwertung Forschungsdaten

Aspekte: Datenveröffentlichung, I Verwendung finden.

### **Checkliste DFG:**

https://www.dfa.de/download/pdf/foerderung/grund - Fachkollegium "Erziehungswissenschaften" zum Umgang mit Forschungsdaten (2020) [3 Fachspezifische Empfehlungen de.pdf [Letze Aktualisierung 21.11.2021]

### *Opt Out* möglich, aber:

Deutsche  $(DEG, BMBF, EC, Wellcome Trus$ <br> $\equiv$  Förderung and Seförderte Projekte and Europe) DFG MAGAZIN

Startseite » Förderung » Grundlagen und Rahmenbedingungen » Umgang mit Forschungsdaten » Fachspezifische Empfehlungen

Im Folgenden finden Sie fachspezifische Stellungnahmen, die in Fachkollegien der DFG Startseite: Forschungsdaten > Forschungsförderung > Infrastrukturförderung > Geistes- und Sozialwissenschaften Beantragbare Mittel >

- Fachkollegium "Theologie" Handreichung zu Editionsvorhaben (2022) A
- Fachkollegium "Psychologie" zum Umgang mit Forschungsdaten (2020) &
- 
- · Fachkollegium "Sozialwissenschaften" zum Umgang mit Forschungsdaten in der
- Fachkollegium "Alte Kulturen" zum Umgang mit Forschungsdaten (2020) D
- · Fachkollegium "Sozial- und Kulturanthropologie, Außereuropäische Kulturen, Judaistik und Religionswissenschaft" zum Umgang mit Forschungsdaten (2019) 因

wenn Daten nicht verfügbar gemacht werden können → **Begründung**

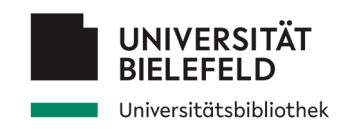

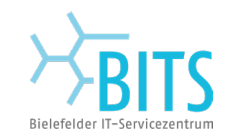

*Data Life Cycle* Policies *FAIR Data*

#### *Universität Bielefeld*

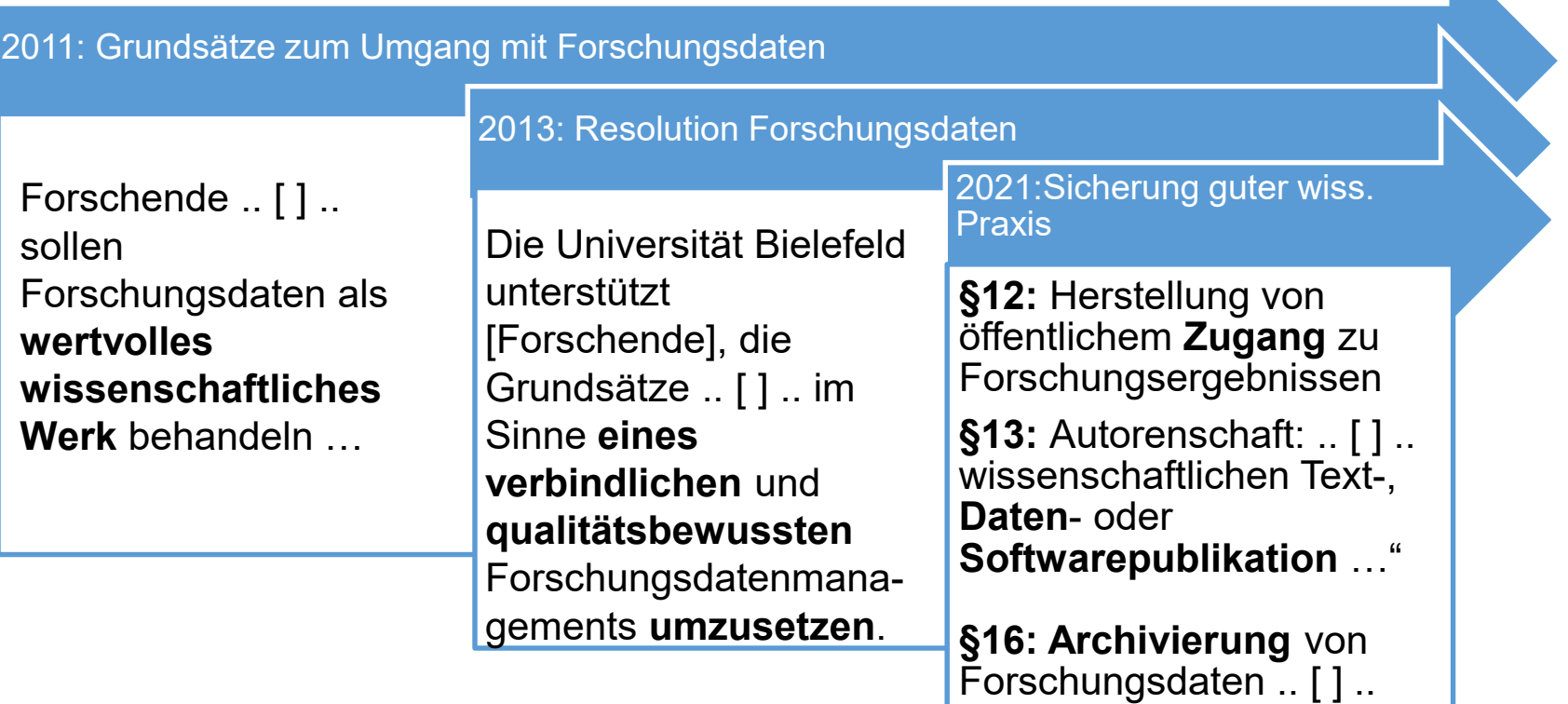

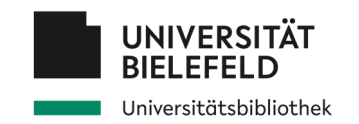

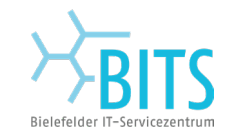

### *Data Life Cycle Policies* FAIR Data

Stellungnahme des Fachkollegiums 111 "Sozialwissenschaften" zum Forschungsdatenmanagement in der Soziologie, der Politikwissenschaft und der Kommunikationswissenschaft

(1) Die Archivierung von Forschungsdaten ist, sofern sie nicht Informantlnnen oder Forschungsbeziehungen beschädigt, sinnvoll und notwendig. Archivierung oder Nicht-Archivierung sollten in Forschungsanträgen begründet werden. Im Falle der Archivierung können auch Finanzmittel in angemessenem Umfang beantragt und bereitgestellt werden.

(2) Wissenschaftlich nachnutzbare Daten sind nützlich für Offenheit und Transparenz vieler Studien. Insbesondere sind sie eine große Unterstützung, um empirische Ergebnisse intersubjektiv nachvollziehbar zu machen (etwa durch Reproduktion der Analysen).

(3) Wenn Forschungsdaten archiviert werden, sind Qualitätsstandards einzuhalten, wie sie in den FAIR-Prinzipien festgehalten sind (findable, accessible, interoperable, reusable).

(4) Nicht immer werden archivierte Daten an andere Forschende weitergegeben werden können. Dies hat keinen Einfluss auf die Frage der Förderwürdigkeit eines Forschungsvorhabens.

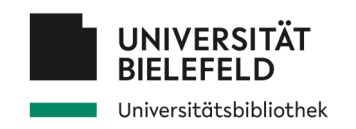

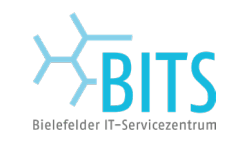

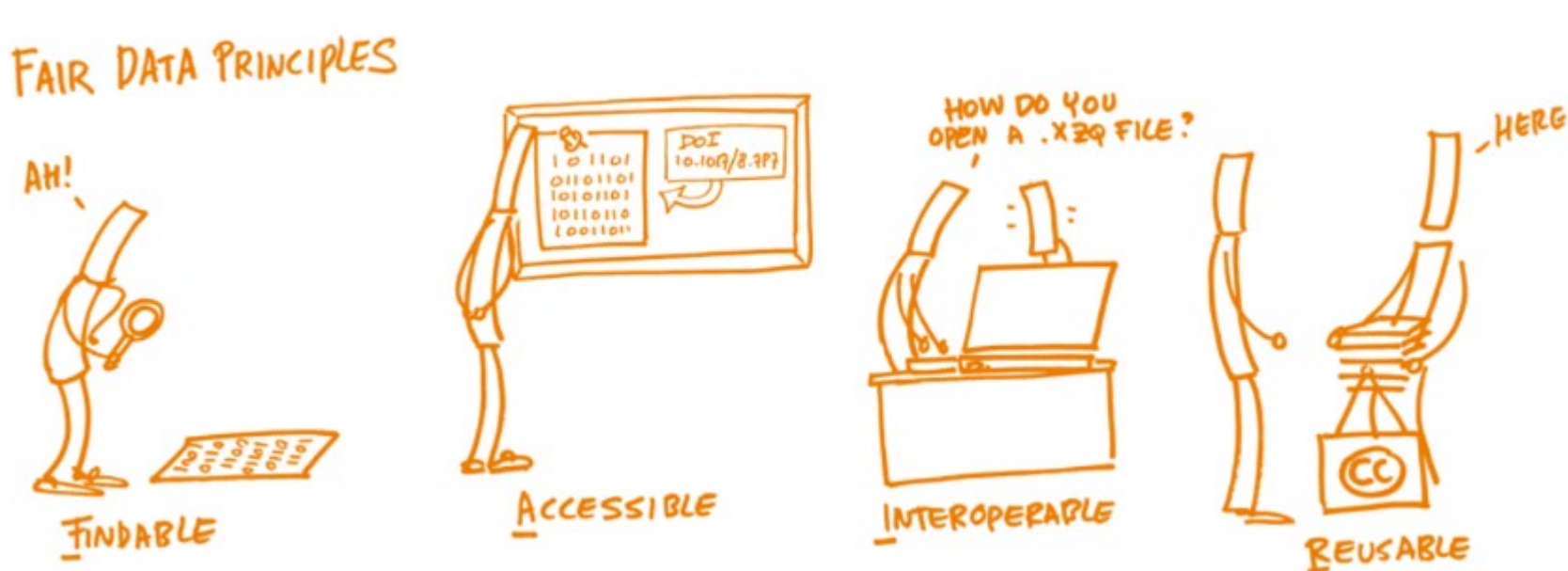

**Data Life Cycle FAIR Data FAIR Data** 

*Policies*

Bildquelle: https://www.fosteropenscience.eu/learning/assessing-the-fairness-of-data/

*Aber was bedeutet FAIR konkret für meine Forschung?*

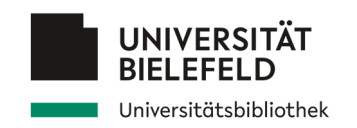

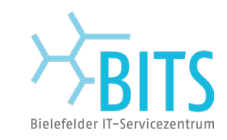

**Data Life Cycle FAIR Data FAIR Data** 

*Policies*

FAIR DATA PRINCIPLES

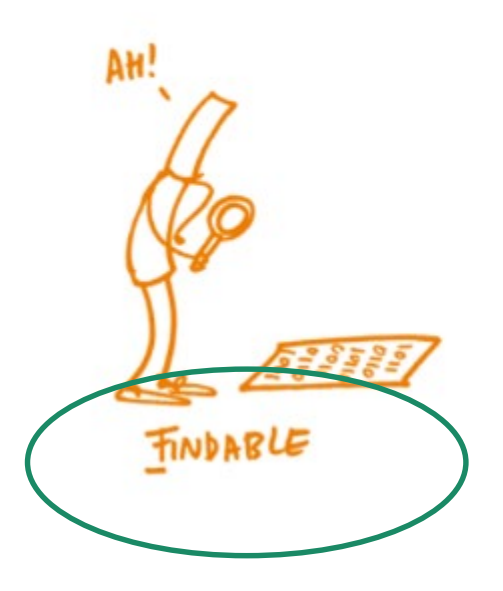

*Weise deinen Daten persistente Identifikatoren zu! (z.B. DOI)*

*Beachte die Policies zur Datenverfügbarkeit (Verlage / Journale)!*

*Mache deine Daten sichtbar! (e.g. Publikationen, "graue Literatur", z.B. "working papers", "technical reports")*

### *Zitiere deine Daten! Beispiel:*

**Romer, Christina D., and David H. Romer.** 2010. "Replication data for: The Macroeconomic Effects of Tax Changes: Estimates Based on a New Measure of Fiscal Shocks." American Economic Association [publisher], Inter-university Consortium for Political and Social Research [distributor]. https://doi.org/10.3886/E112357V1.

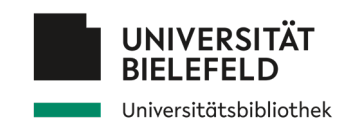

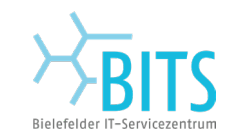

**Data Life Cycle FAIR Data FAIR Data** 

*Policies*

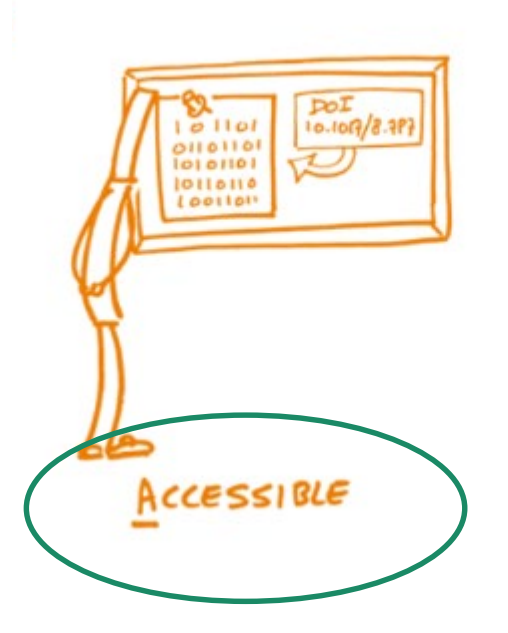

*Versehe deine Datenpakete mit Metadaten!*

*Verwende offene Protokolle, um deine Daten verfügbar zu machen (z. B. HTTPS FTP, SMTP)! -> Wähle ein Repository, das offene Protokolle unterstützt!*

*Verstecke deine Daten nicht hinter einer Paywall (ermögliche barrierefreien Zugang)!*

18 *Wähle, wenn möglich, ein Repository, das Authentifizierungsund Autorisierungsverfahren bietet!*

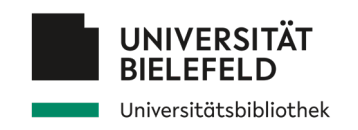

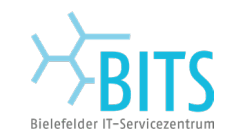

**Data Life Cycle** *Policies* FAIR Data

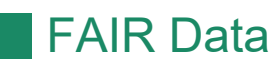

*Nutze offene Formate!*

*Befolge die Empfehlungen und Standards der "Fach-Community"!*

*Dokumentiere deine Daten-Pakete (Variablen, Input-Daten, Parameter der Analyse, Tools)!*

*Beschreibe die formale und semantische Struktur deiner Daten (um Nachnutzung zu gewährleisten)!*

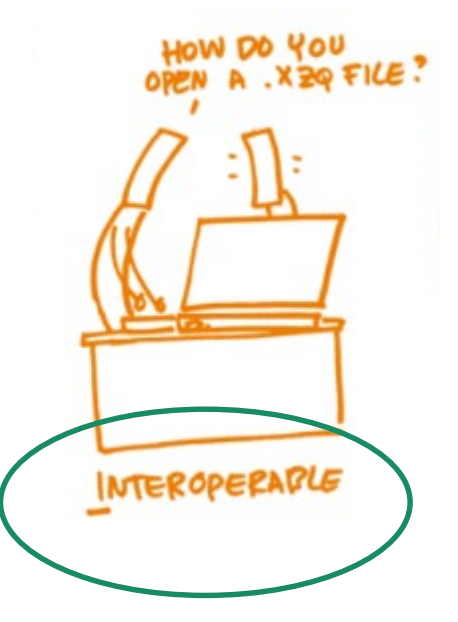

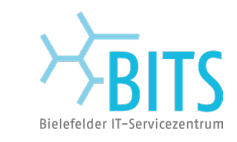

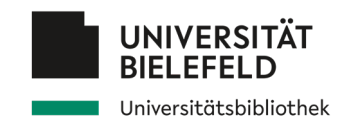

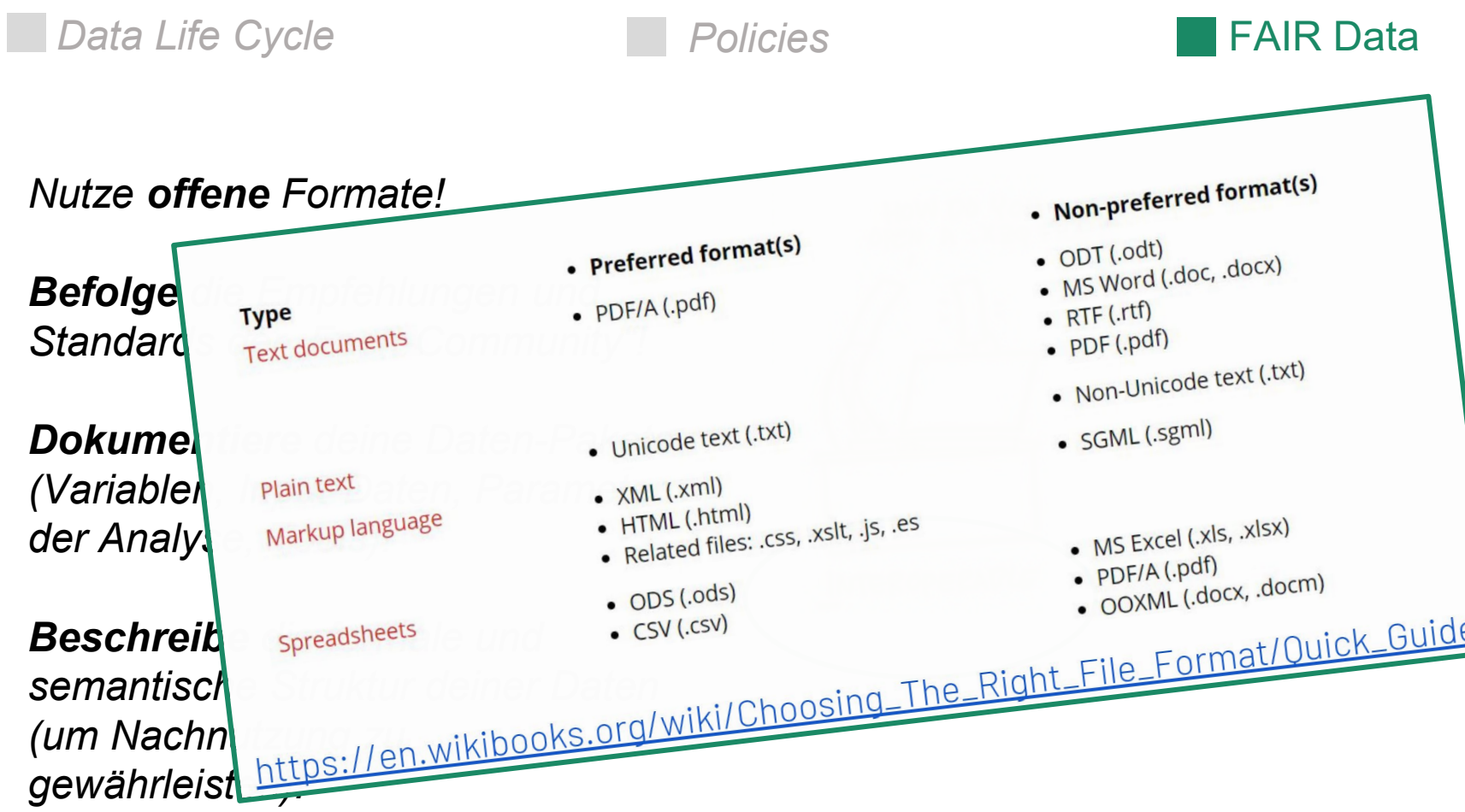

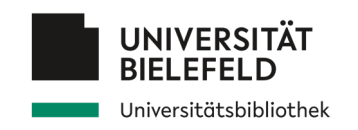

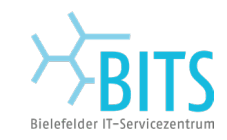

**Data Life Cycle FAIR Data FAIR Data** 

*Policies*

*Definiere Lizenzen für Nachnutzung!*

*Stelle alle verfügbaren Quellen, Daten und Dokumente zur Nachnutzung bereit!*

*Dokumentiere alle Zwischenschritte bei der Erhebung, Verarbeitung und Analyse deiner Daten!*

*Erstelle Verknüpfungen zwischen den "Produkten" deiner Forschung! (Daten, Code, "working papers", Publikationen, Blogs etc…)*

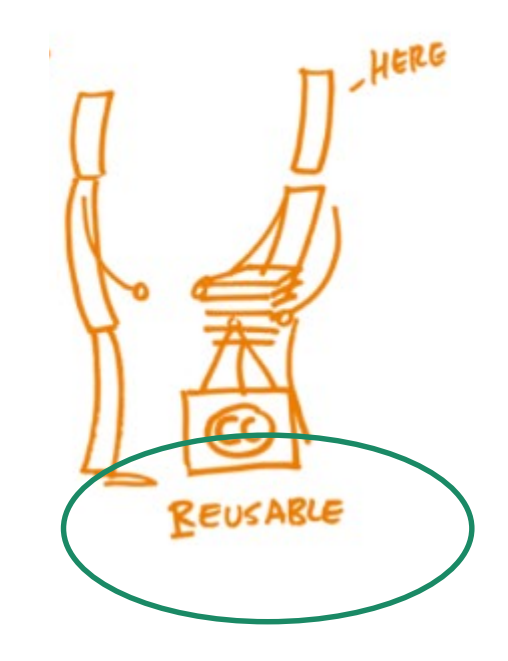

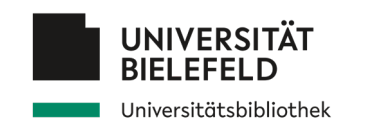

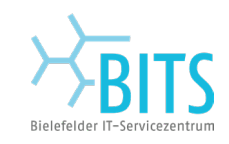

# **Programm**

**Lange Verständnis von Forschungsdaten** Empfehlungen und Anforderungen Daten finden Daten nachnutzen Daten organisieren, dokumentieren und sichern Abschluss

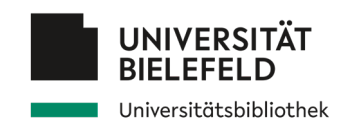

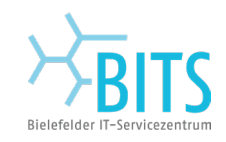

Datenquellen *Eigene Daten auffindbar machen*

Abhängig vom **Forschungsgebiet** und der **Forschungsfrage** existieren möglicherweise unterschiedliche Anforderungen an (öffentlich) verfügbare Daten.

### **Einige Beispiele:**

- 1. Klimadaten
- 2. Model databases, e.g. CoMSES

3. European fact data (e.g. Flash Eurobarometer 315: Attitudes of European entrepreneurs towards eco-innovation)

#### **https:/re3data.org**:

Registry of certified and reliable research data repositories

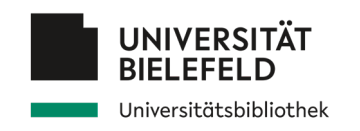

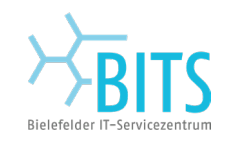

Datenquellen *Eigene Daten auffindbar machen*

Abhängig vom **Forschungsgebiet** und der **Forschungsfrage** existieren möglicherweise unterschiedliche Anforderungen an (öffentlich) verfügbare Daten.

### **Einige Beispiele:**

- 1. Klimadaten
- 
- entrepreneurs towards

**https:/re3data.org**:

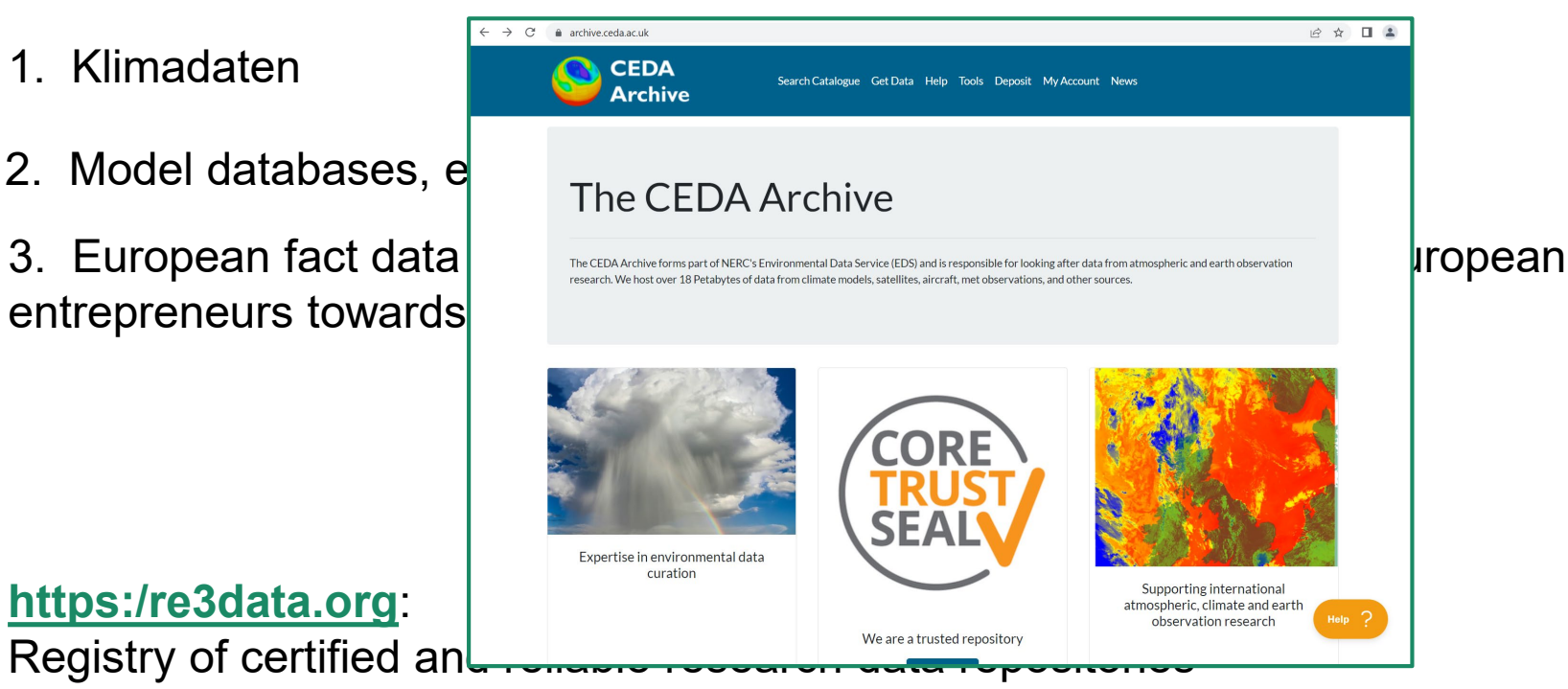

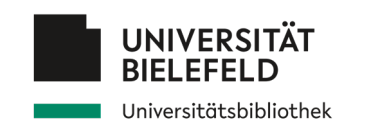

Datenquellen **Making of the Computational Model Library** 

 $\rightarrow$  C  $\land$  archive.ceda.ac.u

**CEI** 

### **Einige Beispiele:**

- 1. Klimadaten
- 2. Model databases, e.g. The CEDA Archive
- entrepreneurs towards

**https:/re3data.org**:

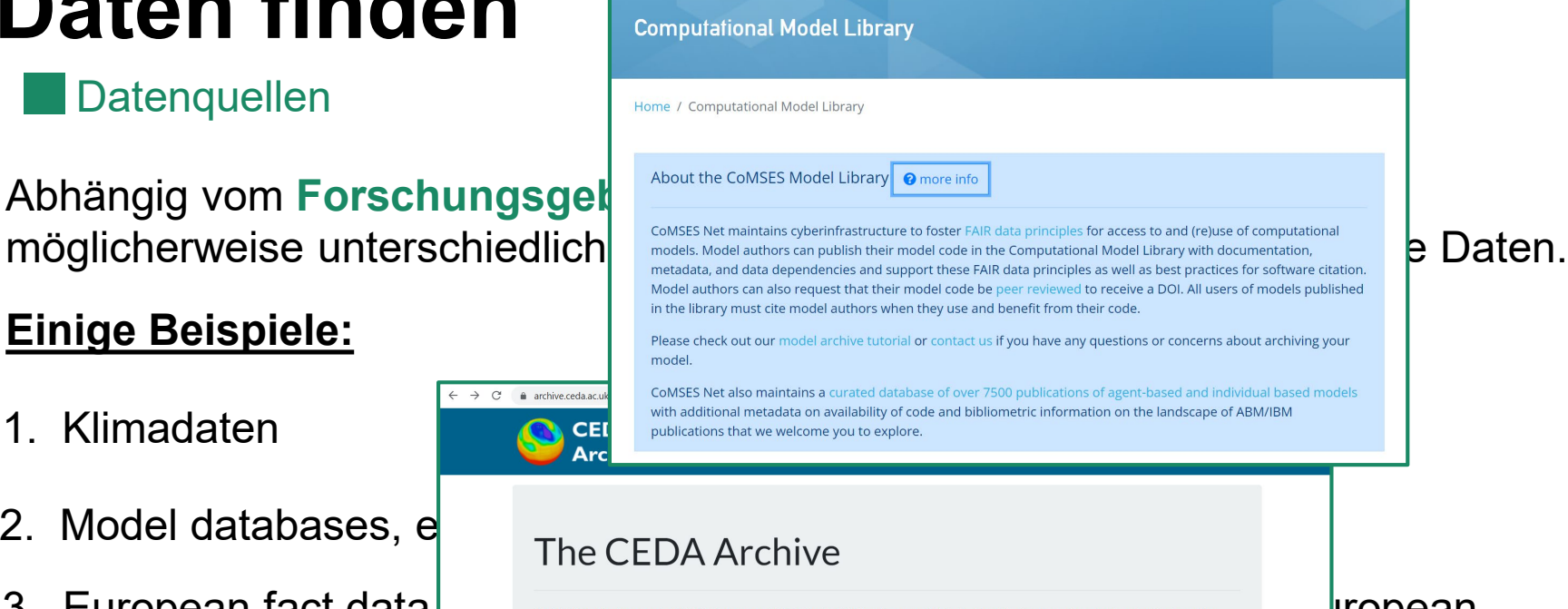

About Model Library Education Events Jobs Resources Forums  $\rightarrow$  Sign In Q

 $3.$  European fact data (experimental Data form all pack statellites, aircraft, met consing art of NERC's Environmental Data Service (EDS) and is responsible for looking after data from attmospheric and earth observation

comses.net/codebases

**COMSES** 

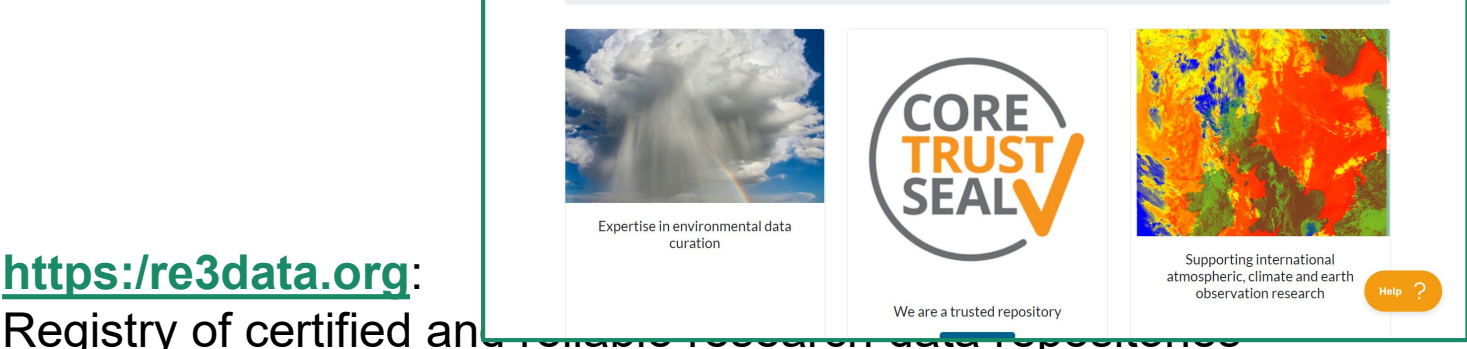

Ⅰ ☆

 $\Box$   $\Delta$ 

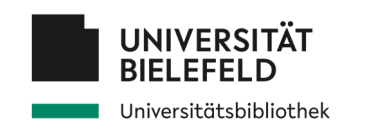

Abhängig vom **Forschungsgeb**  $\sum_{\text{COMS}}^{\text{Abou}}$  173 36 1432104 Search datasets

### **Einige Beispiele:**

- 1. Klimadaten
- 2. Model databases,  $e_{\text{The CED}}$
- entrepreneurs towards

**https:/re3data.org**:

Registry of certified and reliable reliable repository

 $\mathcal{C}$ 

comses.net/codebases/

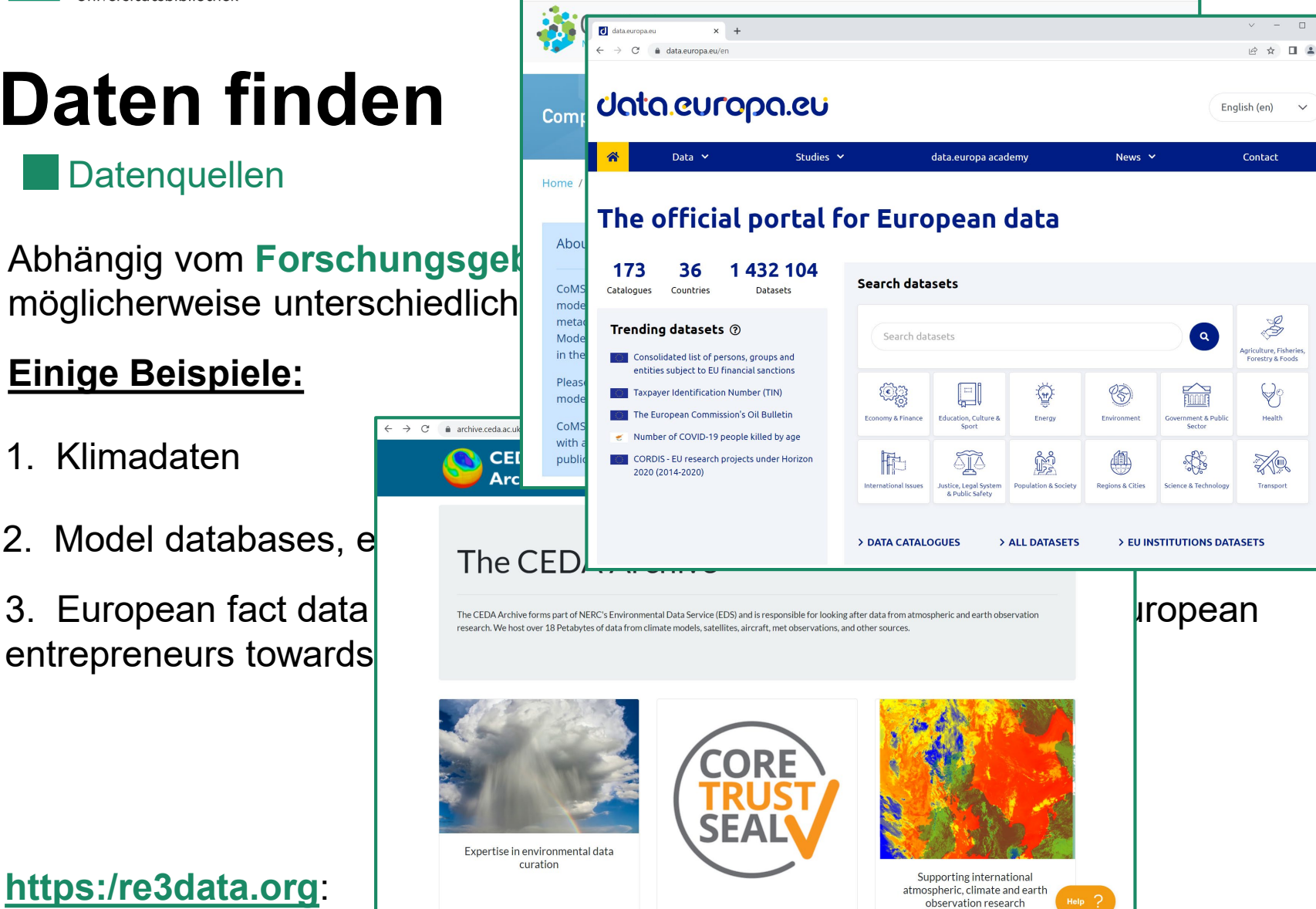

12 ☆ □ ▲

Bielefelder IT-Servicez

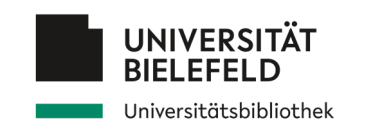

### **Einige Beispiele:**

- 1. Klimadaten
- 2. Model databases,  $e^{\parallel}$  The
- entrepreneurs towards

**https:/re3data.org**:

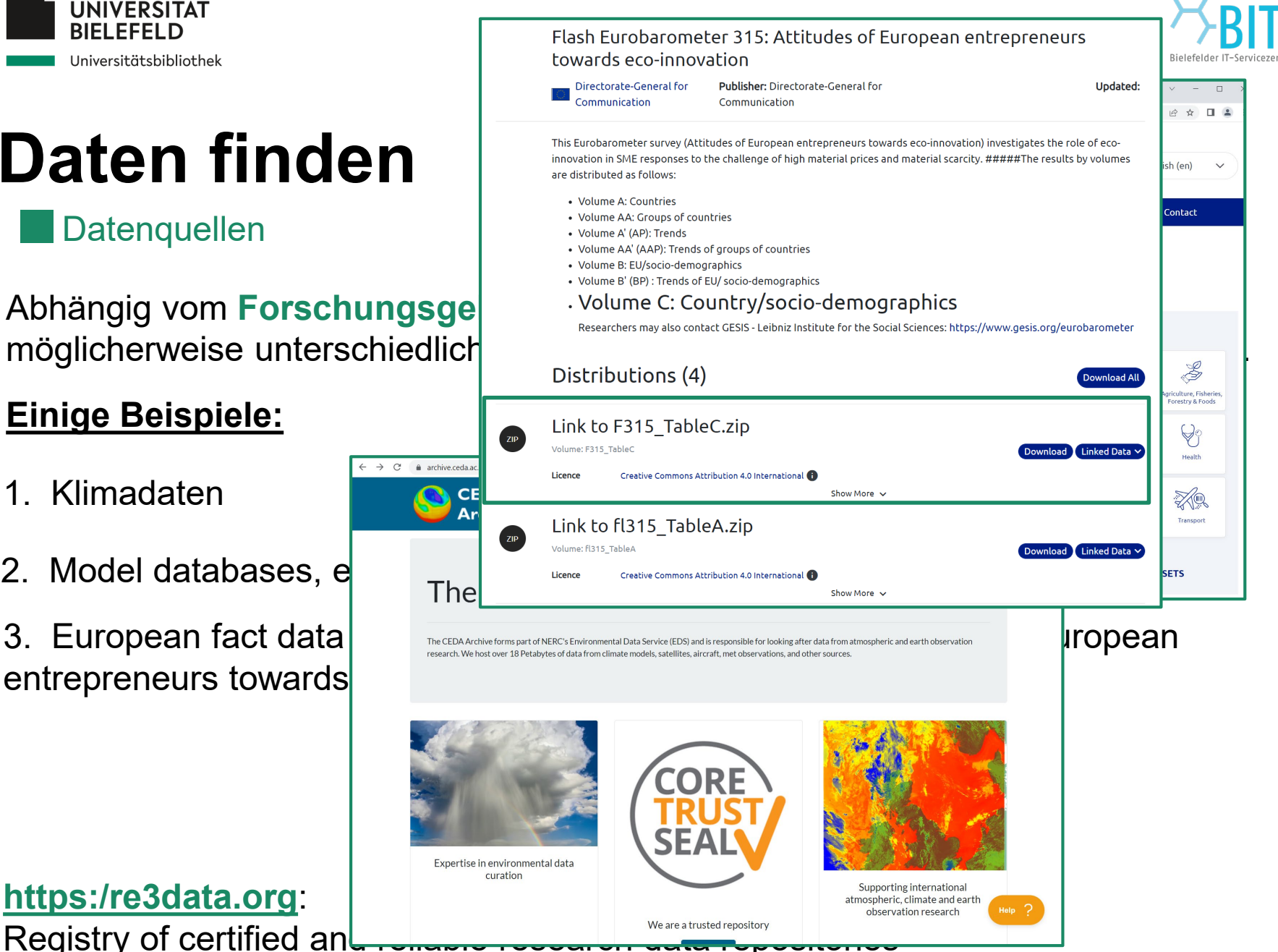

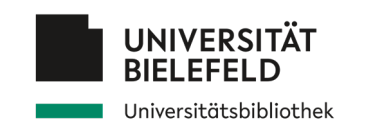

### **Einige Beispiele:**

- 1. Klimadaten
- 2. Model databases,  $e_{\text{The}}$
- entrepreneurs towards

**https:/re3data.org**:

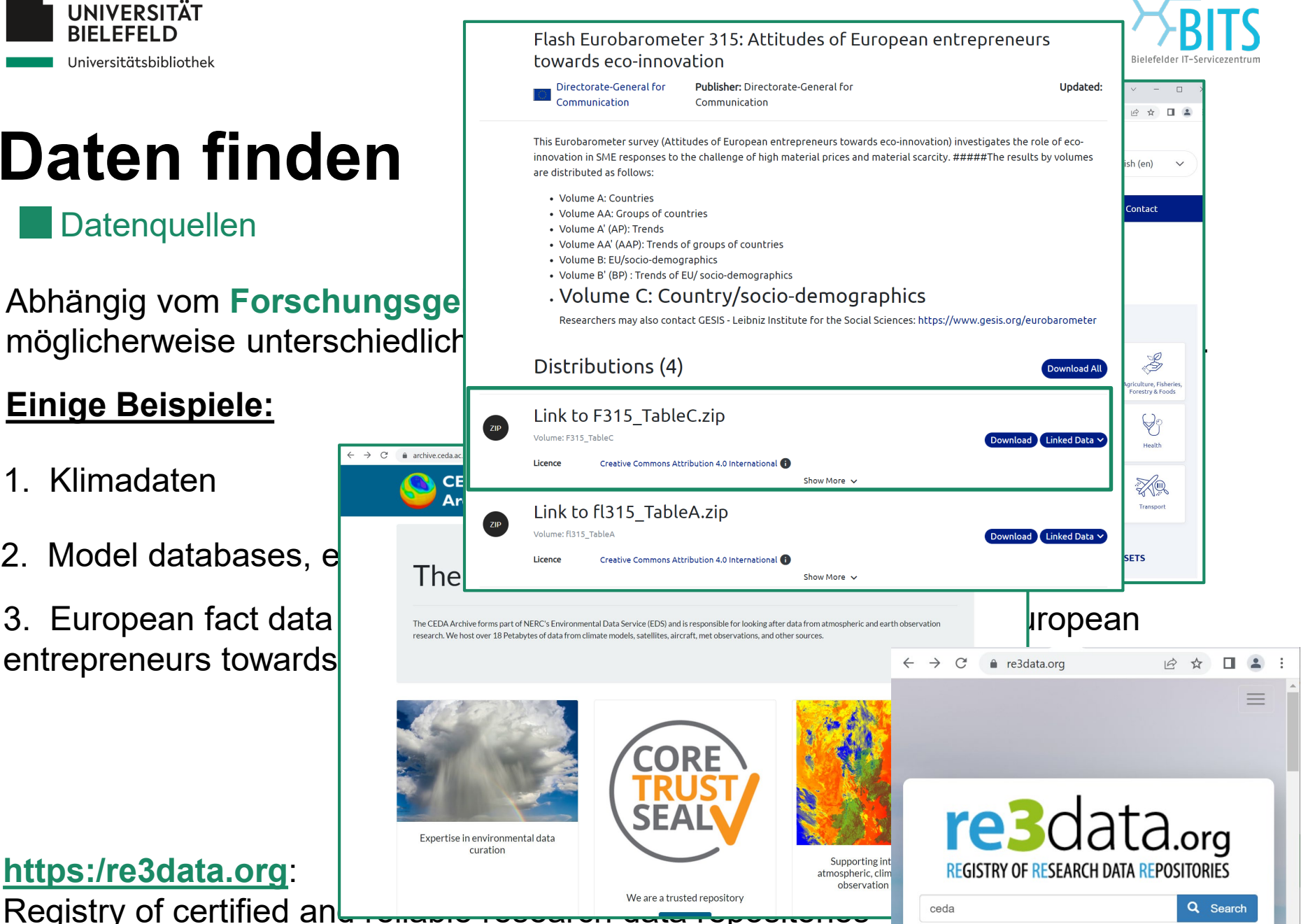

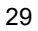

Datenquellen *Eigene Daten auffindbar machen*

### **Allgemeine Portale und Suchmaschinen für offene Forschungsdaten**

- Das [DataCite-Suchportal](https://openeconomics.zbw.eu/en/knowledgebase/datacite/) ist eine internationale Suchmaschine für Forschungsergebnisse, in der eine Suche nach registrierten Datensätzen möglich ist.
- [European Union Open Data Portal](https://data.europa.eu/data/datasets?locale=en&minScoring=0) Open-Data-Portal der Europäischen Union
- [Research Data Australia](https://researchdata.edu.au/) Australiens Portal für offene Forschungsdaten
- [Google Dataset Search](https://datasetsearch.research.google.com/) (kommerziell) bietet Suchmöglichkeiten für Forschungsdaten.
- [gesisDataSearch](https://datasearch.gesis.org/start) Suche nach Daten zur sozial- und wirtschaftswissenschaftlichen Forschung in Datenbeständen und Metadatendiensten.
- [OpenAIRE](https://openeconomics.zbw.eu/en/knowledgebase/openaire/) ist eine internationale Suchmaschine für Forschungsergebnisse.
- **EXTE:** [Zanran](http://zanran.com/) ist eine Suchmaschine für Daten, mit der nach Grafiken und Tabellen gesucht werden kann, die in Dokumente eingebettet sind.
- [Mendeley](https://data.mendeley.com/research-data/) [Data](https://data.mendeley.com/research-data/) (kommerziell) bietet die Möglichkeit, in einer Sammlung von Datenbeständen zu suchen.
- [Data Portals](http://dataportals.org/) ist eine umfassende Liste von *Open-Data-Portalen* aus der ganzen Welt.
- [Open Data Impact Map](https://www.opendataimpactmap.org/) ist eine öffentliche Datenbank von Organisationen weltweit, die Open Government Data nutzen.

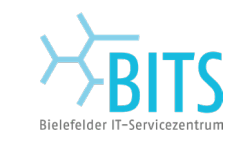

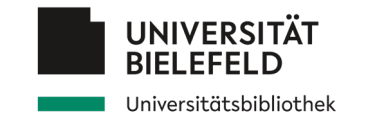

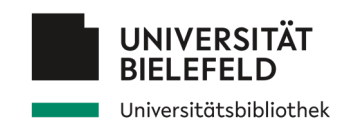

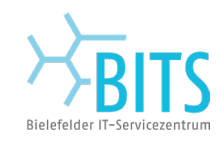

- Forschungsergebnisse, in der eine
- [European Union Open Data Portal](https://data.europa.eu/data/datasets?locale=en&minScoring=0)
- 
- [Google Dataset Search](https://datasetsearch.research.google.com/) (Kommerzie
- Forschung in Datenbeständen und Metadaten
	-
- **[Zanran](http://zanran.com/) ist eine Suchmaschine für D**open Access (149,368) werden kann, die in Dokumente ein  $\text{Poisson}_{\text{Test}(\text{COS})}$   $\text{COS}$ el Access (94,770)
- Datenbeständen zu suchen.
- 
- Open Government Data nutzen.

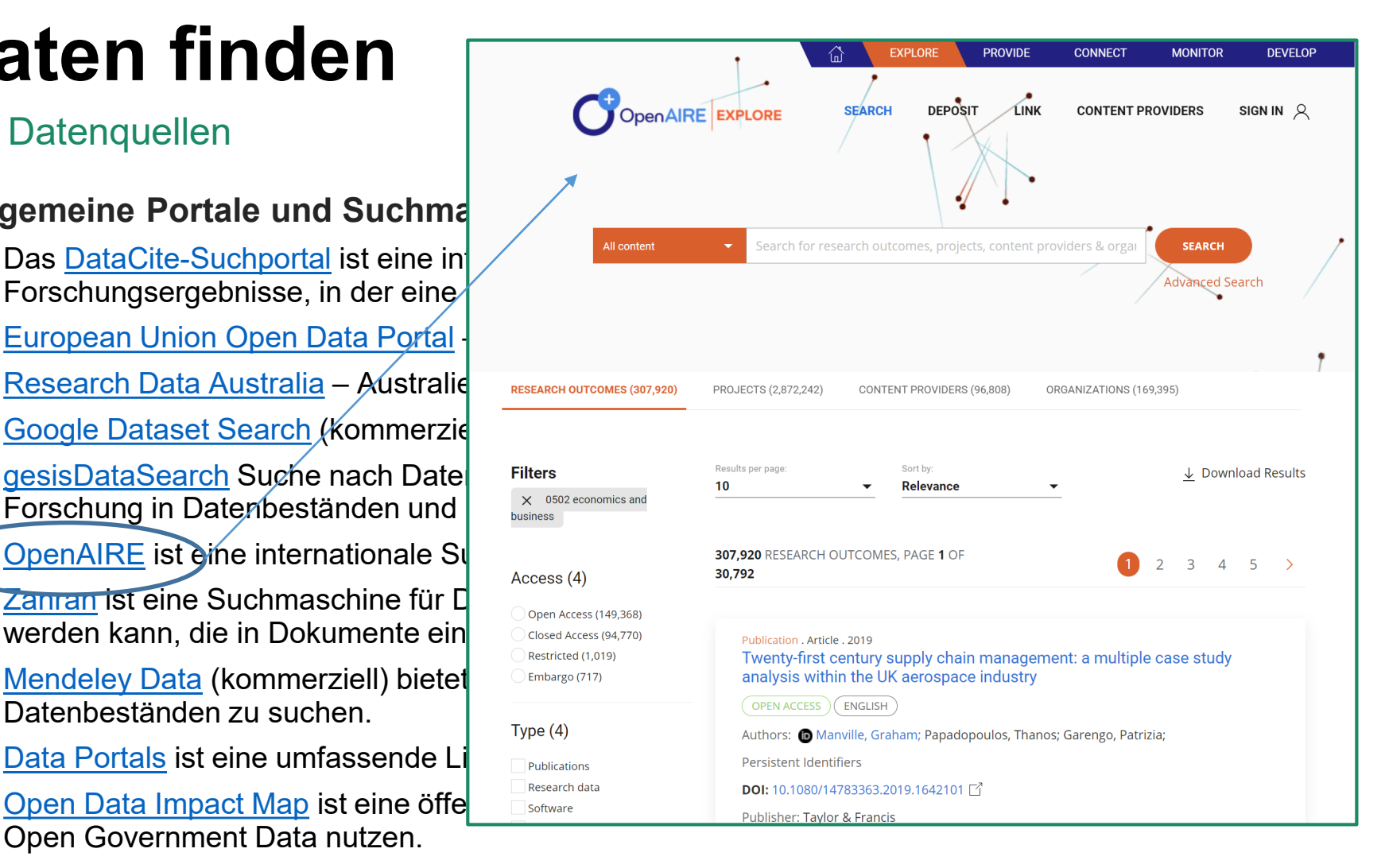

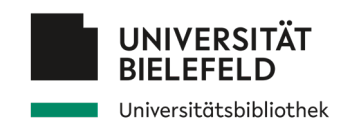

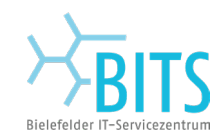

- Forschungsergebnisse, in der eine
- [European Union Open Data Portal](https://data.europa.eu/data/datasets?locale=en&minScoring=0)
- 
- [Google Dataset Search](https://datasetsearch.research.google.com/) (Kommerzie
- Forschung in Datenbeständen und Metadaten
- [OpenAIRE](https://openeconomics.zbw.eu/en/knowledgebase/openaire/) ist eine internationale Sunderserge für Forestellungsergebnisse.
- [Zanran](http://zanran.com/) ist eine Suchmaschine für Der nachstellen und Tabellen Access Werden kann, die in Dokumente ein **Subsediate**
- Datenbeständen zu suchen.
- 
- Open Government Data nutzen.

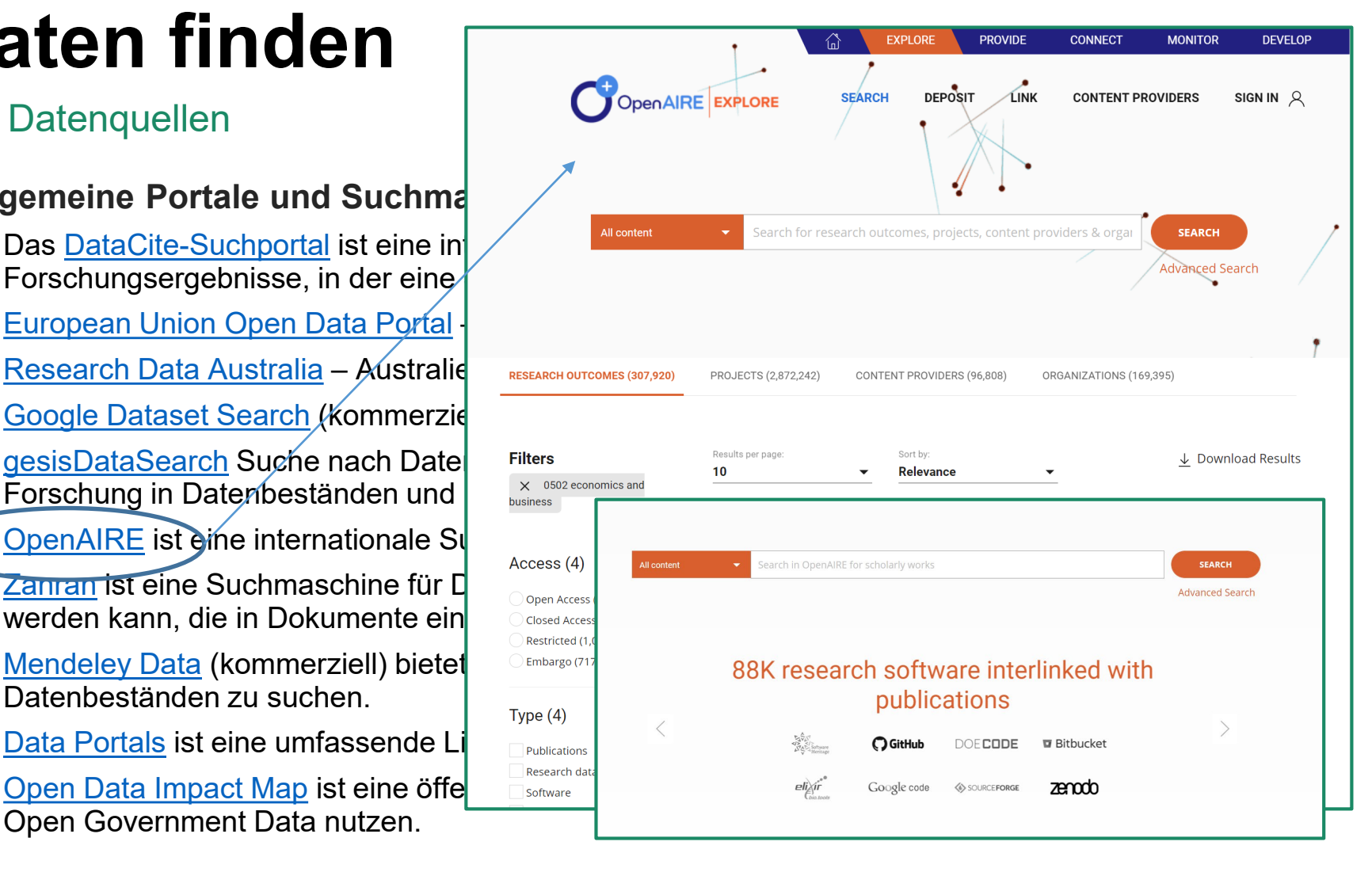

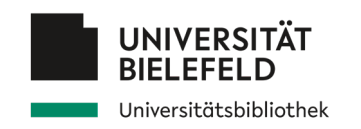

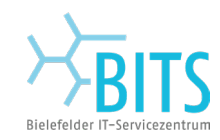

- Forschungsergebnisse, in der eine
- [European Union Open Data Portal](https://data.europa.eu/data/datasets?locale=en&minScoring=0)
- 
- [Google Dataset Search](https://datasetsearch.research.google.com/) (Kommerzie
- Forschung in Datenbeständen und Metadaten
- [OpenAIRE](https://openeconomics.zbw.eu/en/knowledgebase/openaire/) ist eine internationale Su
- Werden kann, die in Dokumente ein **Expandituse of the Subsediated (1**
- [Mendeley](https://data.mendeley.com/research-data/) [Data](https://data.mendeley.com/research-data/) (kommerziell) bietet **Die Müchango (71** Datenbeständen zu suchen.
- 
- Open Government Data nutzen.

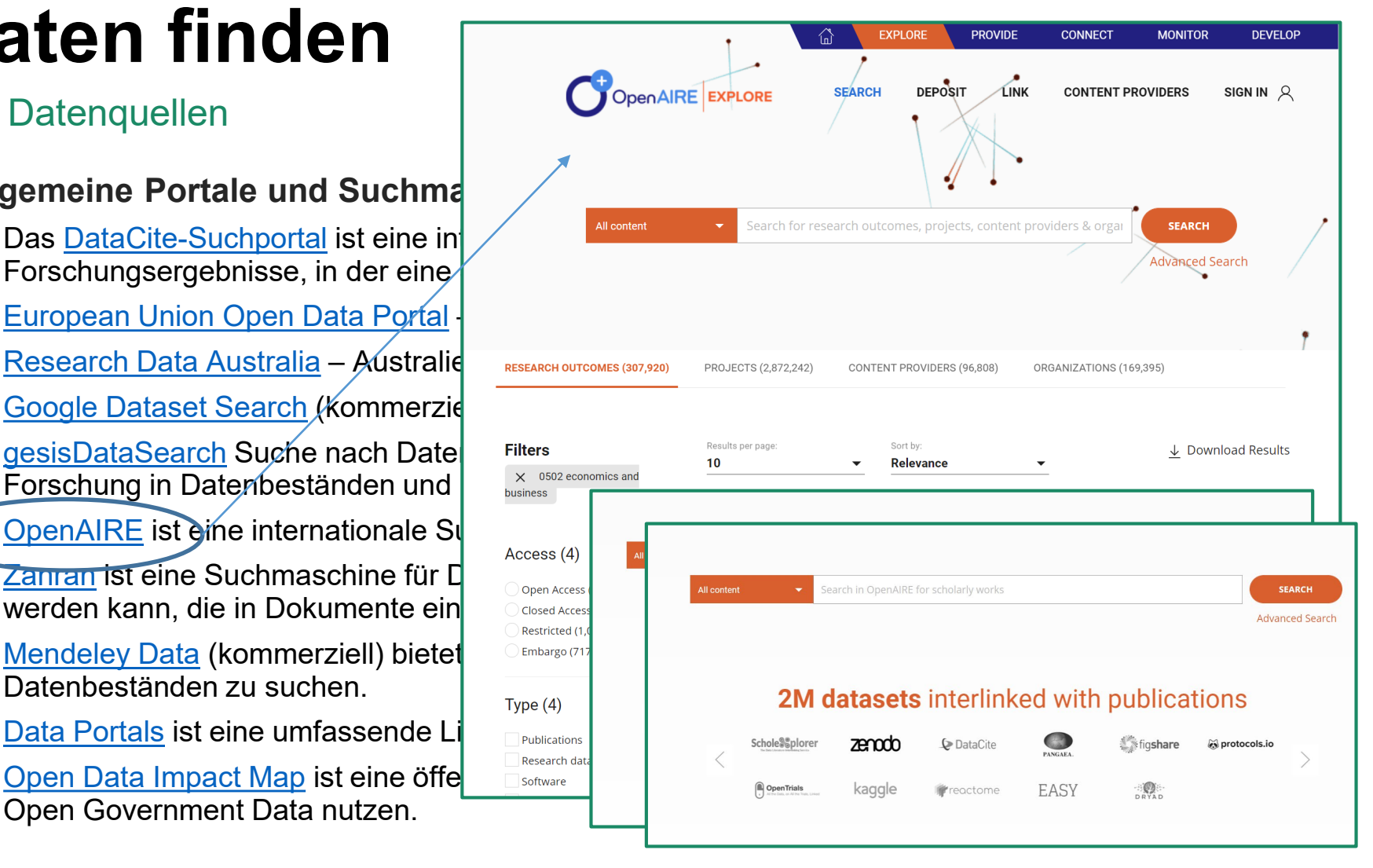

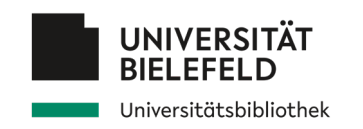

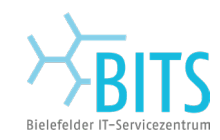

- Forschungsergebnisse, in der eine
- [European Union Open Data Portal](https://data.europa.eu/data/datasets?locale=en&minScoring=0)
- 
- [Google Dataset Search](https://datasetsearch.research.google.com/) (Kommerzie
- [gesisDataSearch](https://datasearch.gesis.org/start) Suche nach Date Filters and Results per page:<br>Es une burn a in Determine eständen und wirtschaftswissenschaftlichen Welevance Forschung in Datenbeständen und Metadaten
- [OpenAIRE](https://openeconomics.zbw.eu/en/knowledgebase/openaire/) ist eine internationale Su
- Werden kann, die in Dokumente ein **Expandituse of the Subsediated (1**
- [Mendeley](https://data.mendeley.com/research-data/) [Data](https://data.mendeley.com/research-data/) (kommerziell) bietet DEmbargo (71 Datenbeständen zu suchen.
- 
- [Open Data Impact Map](https://www.opendataimpactmap.org/) ist eine öffe $\overline{\phantom{a}}$  Deserventliche Litesearch data Open Government Data nutzen.

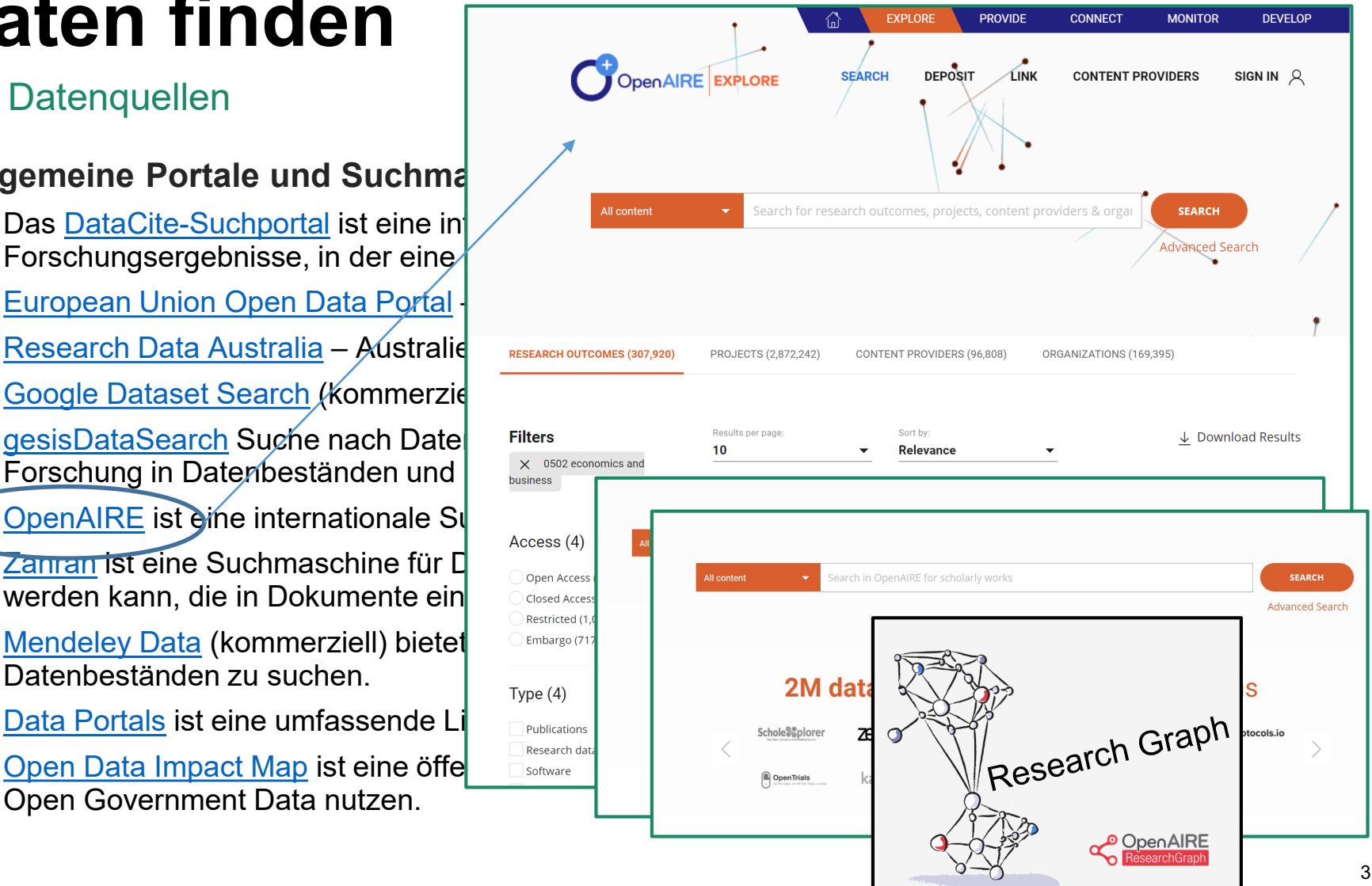

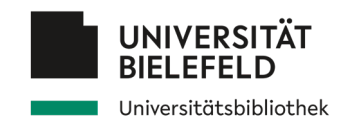

Datenquellen *Eigene Daten auffindbar machen*

#### **Fachspezifische Portale für offene Forschungsdaten**

- [KonsortSWD](https://openeconomics.zbw.eu/en/knowledgebase/konsortswd/) Datenrecherche in den Forschungsdatenzentren für Sozialwissenschaften und Wirtschaftsdaten.
- [The Economics Network](https://economicsnetwork.ac.uk/data_sets) listet Quellen für kostenlose Wirtschaftsdaten auf.

#### **Portale mit offenen Regierungsdaten**

- [Australien](http://data.gov.au/), K[anada,](https://open.canada.ca/en/open-data) [EU,](https://data.europa.eu/data/datasets?locale=de) [Japan,](https://www.data.go.jp/) [USA](https://www.data.gov/), [Niederlande](https://data.overheid.nl/)
- Daten des Statistischen Bundesamtes [Destatis](https://www-genesis.destatis.de/genesis/online)
- Daten der Europäischen Kommission [Eurostat](https://ec.europa.eu/eurostat/de/data/database)
- [Open Government Data Germany](https://www.govdata.de/) (Deutsch)
- [Open Government Data EU](http://data.europa.eu/euodp/de/data/)

#### **Kommerzielle Faktendatenbanken (von jeweiliger Einrichtung lizenziert)**

- [Refinitiv](https://www.refinitiv.com/en/financial-data) (Finanzdaten)
- [OECD iLibrary](https://www.oecd-ilibrary.org/) (von der OECD veröffentlichte Veröffentlichungen und Datensätze)

*→ Erkundigen Sie sich bei Ihrem Fachreferenten an Ihrer Einrichtung nach der Verfügbarkeit ...*

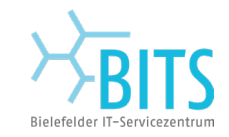

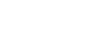

#### **Fachspezifische Portale für offene Forschungsdatenable**

- [KonsortSWD](https://openeconomics.zbw.eu/en/knowledgebase/konsortswd/) Datenrecherche in den Forschungsdaten Fundell File for National Statistics Sozialwissenschaften und Wirtschaftsdaten.
- [The Economics Network](https://economicsnetwork.ac.uk/data_sets) listet Quellen für kostenlose  $V_1$  3. The Treasury

#### **Portale mit offenen Regierungsdaten**

- [Australien](http://data.gov.au/), K[anada,](https://open.canada.ca/en/open-data) [EU,](https://data.europa.eu/data/datasets?locale=de) [Japan,](https://www.data.go.jp/) [USA](https://www.data.gov/), [Niederlande](https://data.overheid.nl/)
- Daten des Statistischen Bundesamtes [Destatis](https://www-genesis.destatis.de/genesis/online)
- Daten der Europäischen Kommission [Eurostat](https://ec.europa.eu/eurostat/de/data/database)
- [Open Government Data Germany](https://www.govdata.de/) (Deutsch)
- [Open Government Data EU](http://data.europa.eu/euodp/de/data/)

**Daten finden**

**UNIVERSITÄT** 

Universitätsbibliothek

#### **Kommerzielle Faktendatenbanken (von jeweiliger Einlang Ling data sets**

- [Refinitiv](https://www.refinitiv.com/en/financial-data) (Finanzdaten)
- **COMMAN (COMMAN ENGLISION)**<br>[OECD iLibrary](https://www.oecd-ilibrary.org/) (von der OECD veröffentlichte Veröffentlich den datensätze)

*→ Erkundigen Sie sich bei Ihrem Fachreferenten an Ihrer Einrichtung nach der Verfügbarkeit ...*

### Datenquellen *Eigene Daten auffindbar machen*

#### **Contents**

- A. UK sites for data
	-
	- 2. Bank of England Statistics
	-
	- 4. Office for Budget Responsibility (OBR)
	- 5. Institute for Fiscal Studies
	- 6. GOV.UK Statistics
- B. International sites for data
	- 7. European Central Bank Statistics
	- 8. European Economy
	- 9. OECD Statistics Portal (including OECD Economic Outlook)
	- 10. World Bank data sets
	-
	-

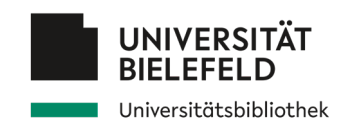

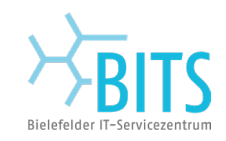

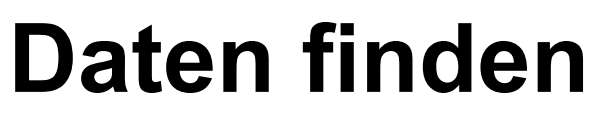

**Datenquellen** Eigene Daten auffindbar machen

Viele **Möglichkeiten der Veröffentlichung** von Forschungsdaten:

- Als **Anhang** (ergänzendes Material) eines von Experten begutachteten Zeitschriftenartikels (Repository: Zeitschriftenverlag) Beispiel: *American Economic Association*
- Unabhängiges "Informationsobjekt" Beispiel eines **disziplinspezifisches Repositoriums**: [SowiDataNet](https://data.gesis.org/sharing/#!Home) [|](https://data.gesis.org/sharing/#!Home) [Datorium](https://data.gesis.org/sharing/#!Home): Repositorium für Sozial- und Wirtschaftswissenschaften
- **Data Journal:** Zeitschrift über Daten in der Wissenschaft, mit dem Ziel, die **Transparenz** und **Wiederverwendbarkeit** von Daten zu verbessern. Beispiel: [Data](https://www.mdpi.com/journal/data) (Open Access Journal)
- Generische Repositorien: [Zenodo](https://zenodo.org/), [Open Science Framework,](https://osf.io/) [Figshare](https://figshare.com/)
- Institutionelle Repositorien: z. B. [PUB Data –](https://pub.uni-bielefeld.de/) Publikationen an der Universität Bielefeld

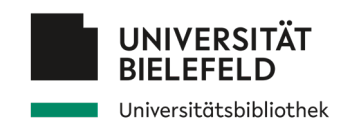

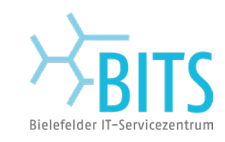

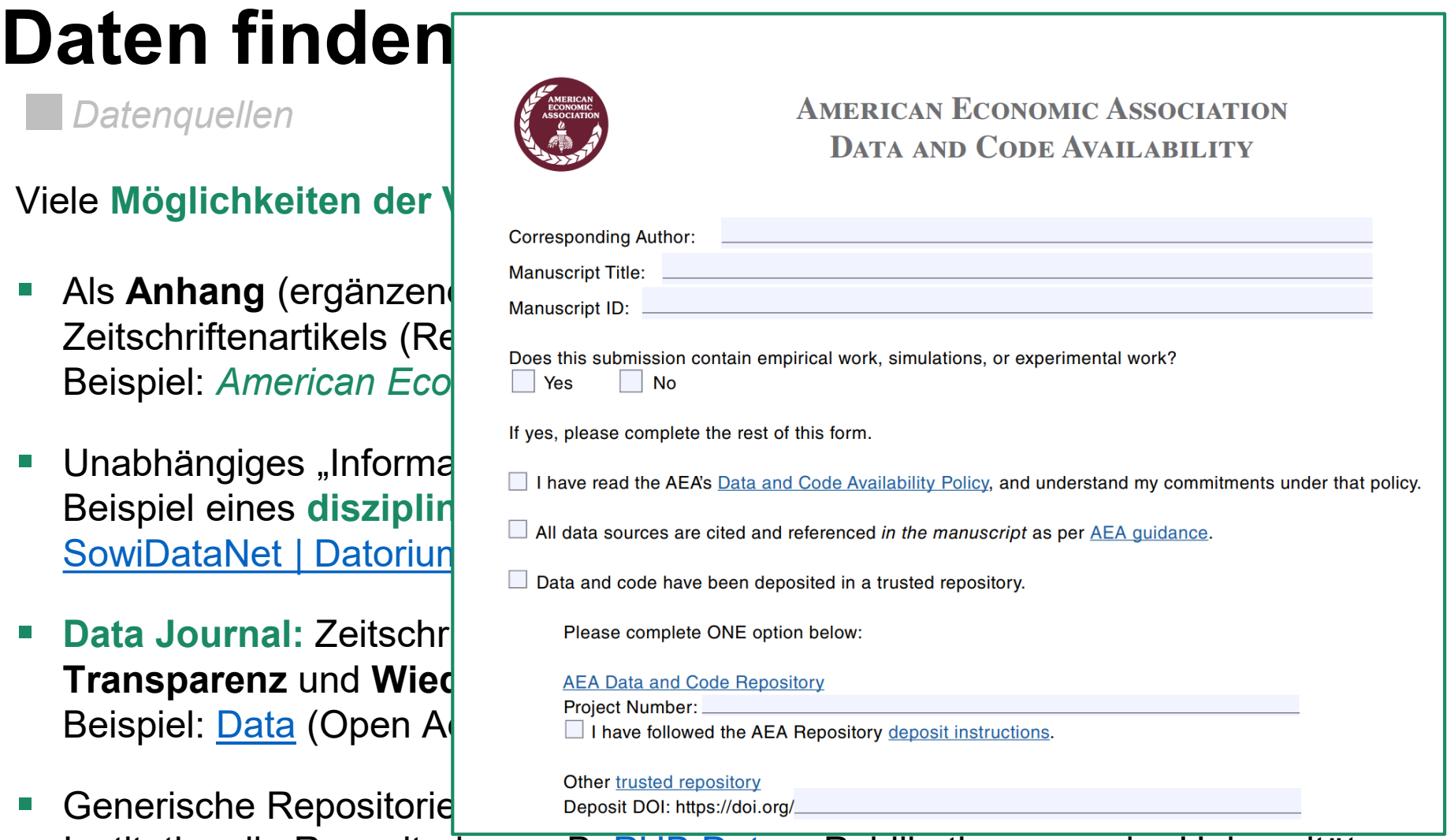

**Institutionelle Repositorien: z. B. [PUB Data –](https://pub.uni-bielefeld.de/) Publikationen an der Universität** Bielefeld

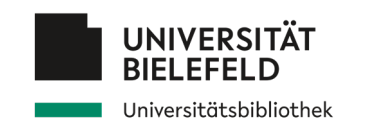

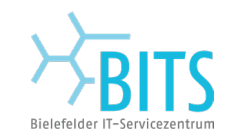

**Datenquellen** Eigene Daten auffindbar machen

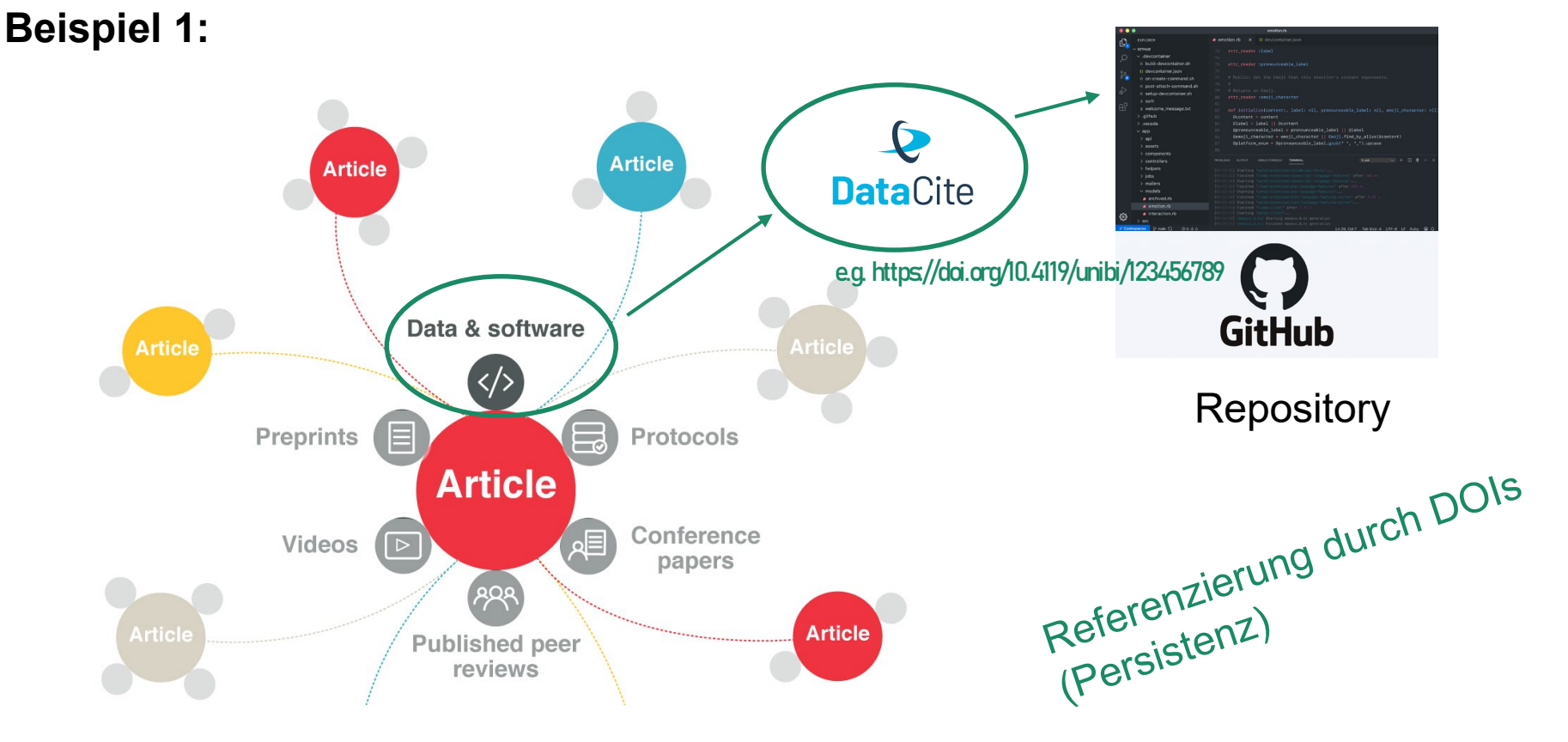

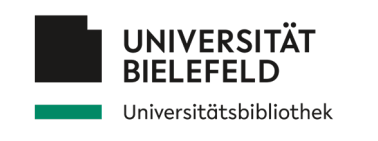

**Datenquellen** Eigene Reporter Eigene Eigene Reporter and Eigene Reporter Reporter Reporter Reporter Reporter Reporter Reporter Reporter Reporter Reporter Reporter Reporter Reporter Reporter Reporter Reporter Reporter Repo

### **Beispiel 2:**

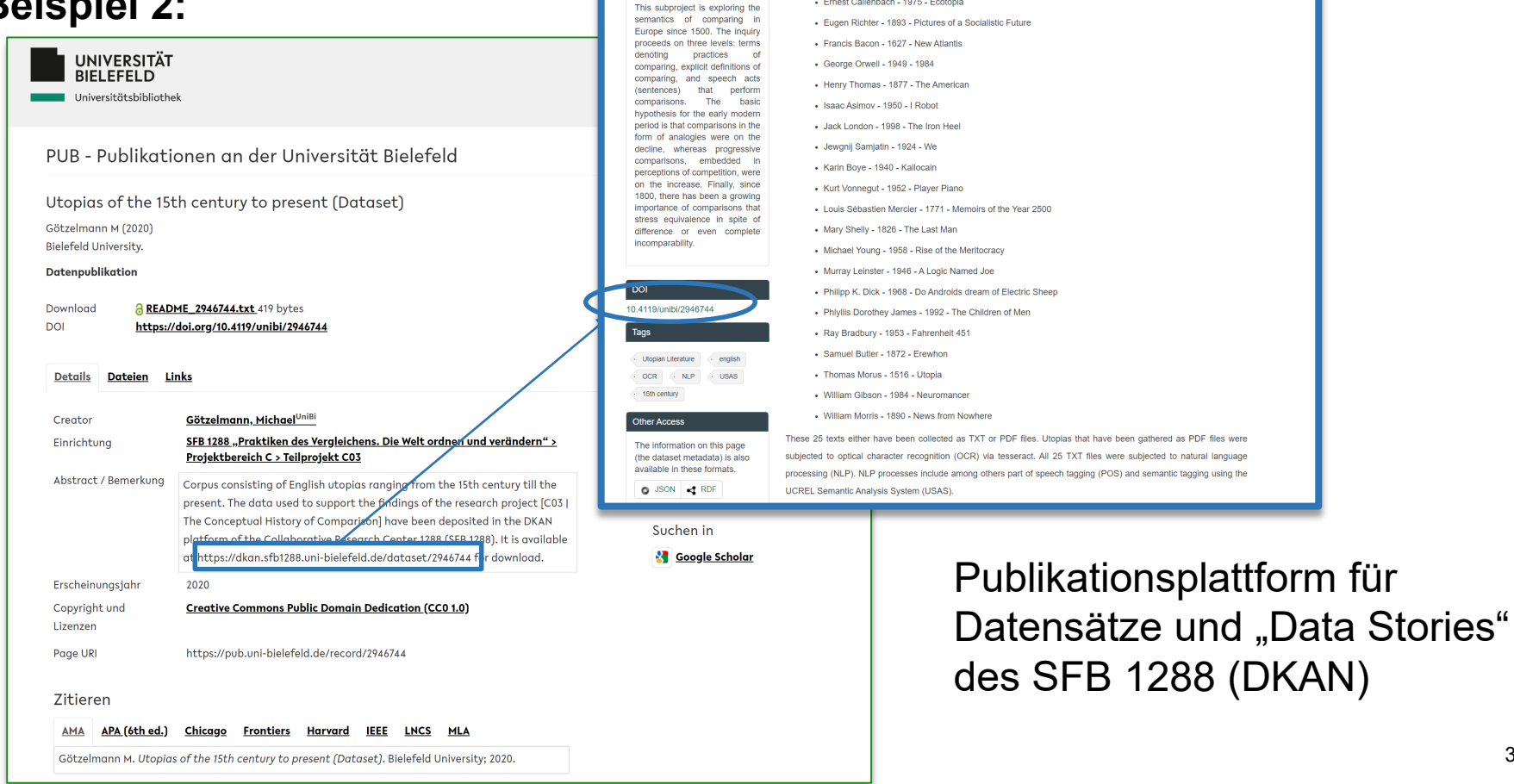

**SFB 1288** 

PRACTICES OF

Kat / Home / Utopias of the 15th century to present **B** Revisions

 $C<sub>03</sub>$ 

Terms denoting comparison:

The semantics of comparing from the sixteenth to the

twentieth century

About Groups Stories ▼ Modes of Comparison ▼ Topics ▼

*es* Temporal Comparisons

utoplas as shown in the list below

Utopias of the 15th century to present  $\frac{1}{\ln n}$  Chronospatial Comparisons  $\textcircled{S}$  Explicit Comparisons  $\textcircled{m}$  Normative Comparisons

- Anthony Burgess - 1962 - Clockwork Orange

- Edward Bellamy - 1888 - Looking Backward

- Ernest Callenbach - 1975 - Ecotopia

Corpus consisting of English utopias ranging from the 15th century till the present. In total it consists of 25 different

Datasets

39

 $\alpha$ 

Log in

search

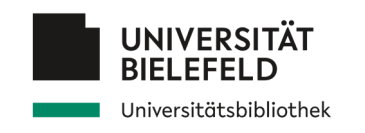

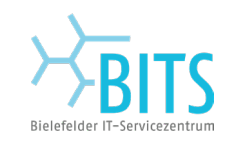

# **Programm**

Verständnis von Forschungsdaten Empfehlungen und Anforderungen Daten finden Daten nachnutzen Daten organisieren, dokumentieren und sichern Abschluss

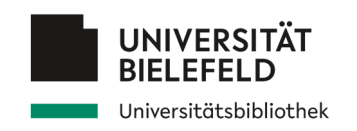

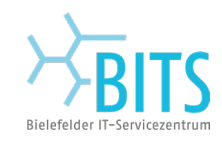

Lizenzen und Zitation *Eigene Daten nachnutzbar machen*

### **Integration von externen Daten in die eigene Forschungsarbeit bedeutet:**

- Beachte Lizenzen zur Nachnutzung!
- **Example 2 Theory 2 Theory 2 Theory 2 Theory 2 Theory 2 Theory 2 Theory 2 Theory 2 Theory 2 Theory 2 Theory 2 Theory 2 Theory 2 Theory 2 Theory 2 Theory 2 Theory 2 Theory 2 Theory 2 Theory 2 Theory 2 Theory 2 Theory 2 Theo**

#### **Wie Daten zitieren?**

- Autor(en)/Urheber
- Titel
- Publikationsjahr: The date when the statistics/dataset was published or released (rather than the collection or coverage date)
- **Publisher: Datenzentrum/FDZ/Repositorium**
- **I** Identifier (including edition or version)
- Verfügbarkeit und Zugriff: URL / Persistenter Identifikator (PID)

**Romer, Christina D., and David H. Romer.** 2010. "Replication data for: The Macroeconomic Effects of Tax Changes: Estimates Based on a New Measure of Fiscal Shocks." American Economic Association [publisher], Inter-university Consortium for Political and Social Research [distributor]. https://doi.org/10.3886/E112357V1.

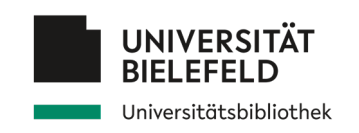

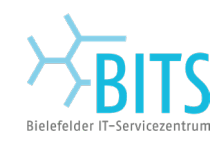

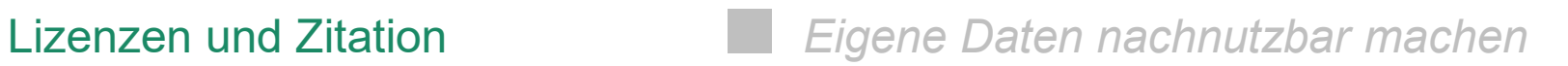

### **Integration von externen Daten in die eigene Forschungsarbeit bedeutet:**

- **Beachte Lizenzen zur Nachnutzung!**
- **Example 2 Theory 2 Theory 2 Theory 2 Theory 2 Theory 2 Theory 2 Theory 2 Theory 2 Theory 2 Theory 2 Theory 2 Theory 2 Theory 2 Theory 2 Theory 2 Theory 2 Theory 2 Theory 2 Theory 2 Theory 2 Theory 2 Theory 2 Theory 2 Theo**

#### **Wie Daten zitieren?**

- Autor(en)/Urheber
- Titel
- **Publikationsjahr: The date when the statistics/d** published or released (rather than the collection  $\overline{G_0 \oplus S_0}$  or dentical to the one you have chosen for your work
- **Publisher: Datenzentrum/FDZ/Repositorium**
- **I** Identifier (including edition or version)
- Verfügbarkeit und Zugriff: URL / Persistenter Id

**LICENSES TERMS** Others can copy, distribute, display, perform and remix **RV** your work if they credit your name as requested by you (i) (i) No Derivative Works Others can only copy, distribute, display or perform **ND** verbatim copies of your work Share Alike Others can distribute your work only under a license SA Others can copy, distribute, display, perform or remix your work but for non-commercial purposes only.

**Romer, Christina D., and David H. Romer.** 2010. "Replication data for: The Macroeconomic Effects of Tax Changes: Estimates Based on a New Measure of Fiscal Shocks." American Economic Association [publisher], Inter-university Consortium for Political and Social Research [distributor]. https://doi.org/10.3886/E112357V1.

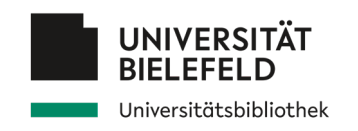

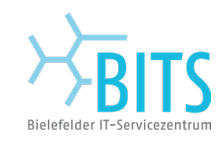

Lizenzen und Zitation *Eigene Daten nachnutzbar machen*

#### **Daten zitieren: weitere Beispiele**

Bureau of Transportation Statistics, Bureau of Transportation Statistics (2021-07-25). 15 Minute or More Delay: 15 Minute or More Delay | , 01/01/2010 - 02/28/2021. Data Planet™ Statistical Datasets: A SAGE Publishing Resource. **(Dataset). Dataset-ID: 007-001-004**

Food and Agriculture Organization of the United Nations. (2021). Production of Bananas: top 10 producers. *FAOSTAT*. Rome, Italy: FAO. **Retrieved August 30, 2021** from **http://www.fao.org/faostat/en/#home**

Moberg, M. (2005). Fair trade and eastern Caribbean banana farmers: Rhetoric and reality in the anti-globalization movement. Human Organization, 64 (1), 4-15. Retrieved from **<http://doi.org/10.17730/humo.64.1.j8ad5ffqqktq102g>**

Weitere Beispiele: <https://libguides.princeton.edu/citingdata/CitingExamples>

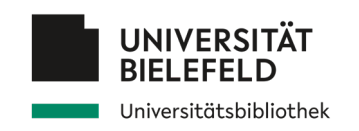

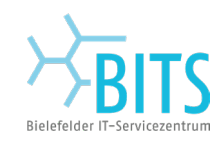

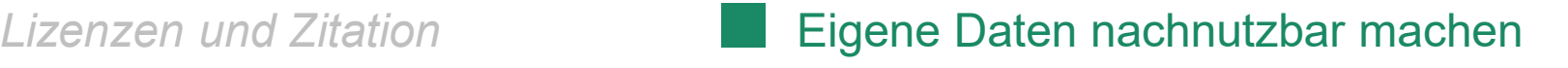

- Verknüpfung mit klassischen Publikationen
- Schaffung Sichtbarkeit
- Dokumentation Metadaten
- Vollständigkeit

Berücksichtige **alle Arten** von Ressourcen z.B. Code, Skripte, Parameter, Zwischenergebnisse, usw.

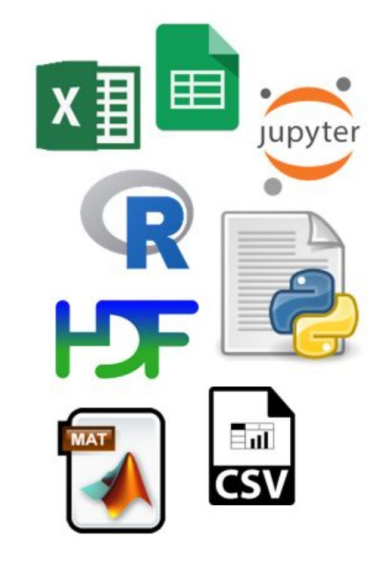

Optimalerweise: Dokumentiere **Daten** und **Datenprozessierung** z.B. Readme Files, "working papers", standardisierte Dokumentation → stelle sicher, dass "Dritte" die Daten verstehen/interpretieren können

Verlinke deine Daten mit Publikationen! (z.B. durch DOIs)

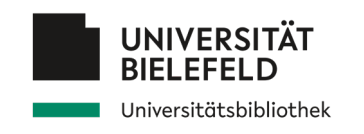

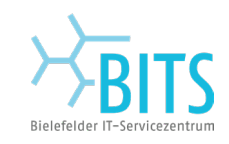

## **Programm**

Verständnis von Forschungsdaten Empfehlungen und Anforderungen Daten finden Daten nachnutzen Daten organisieren, dokumentieren und sichern Abschluss

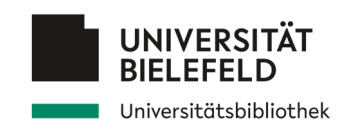

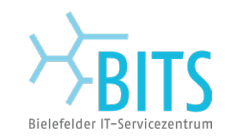

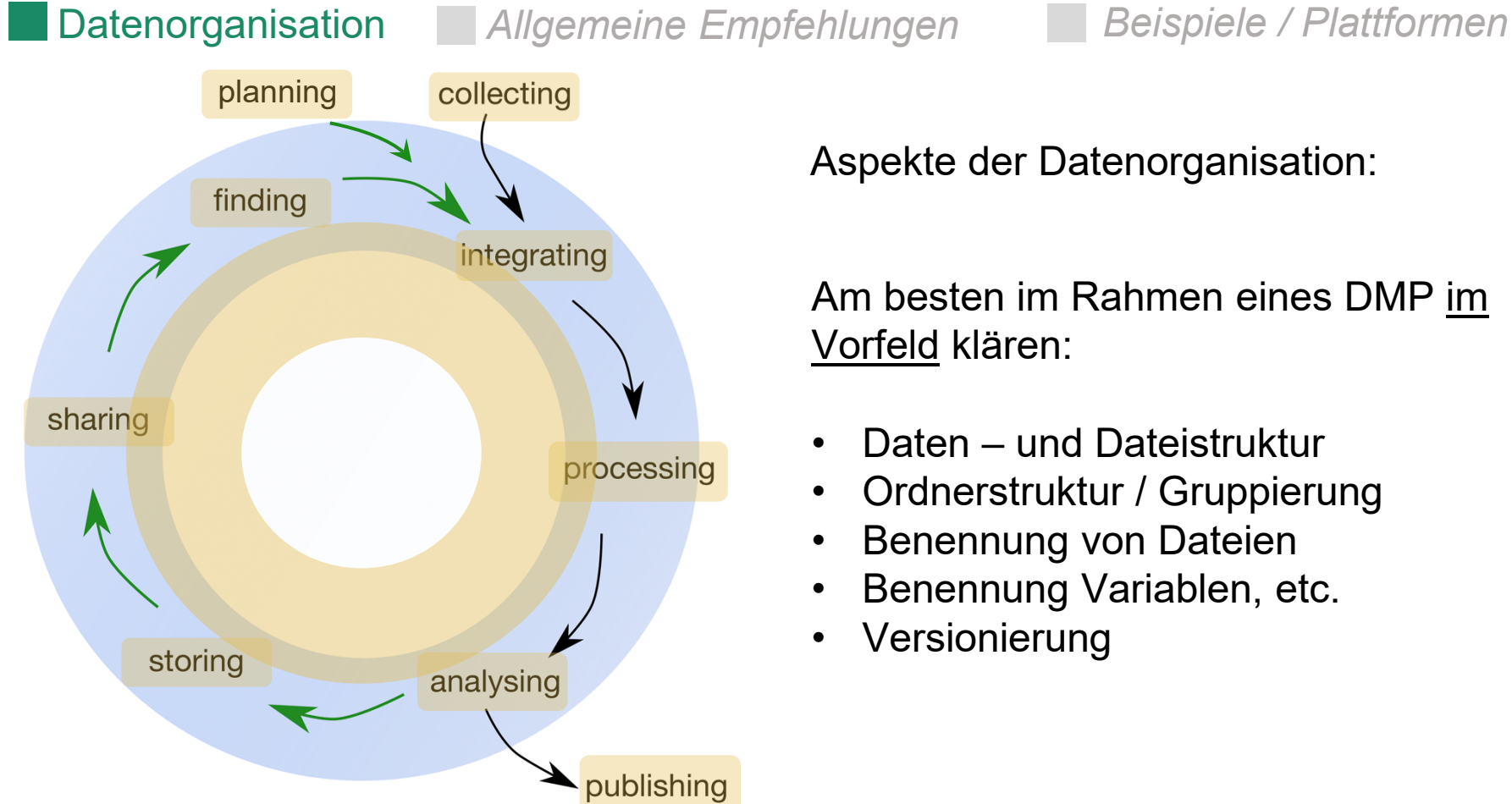

Aspekte der Datenorganisation:

Am besten im Rahmen eines DMP im Vorfeld klären:

- Daten und Dateistruktur
- Ordnerstruktur / Gruppierung
- Benennung von Dateien
- Benennung Variablen, etc.
- **Versionierung**

Griffin PC, Khadake J, LeMay KS et al. Best practice data life cycle approaches for the life sciences [version 2]. F1000Research 2018, 6:1618 (doi: 10.12688/f1000research.12344.2)

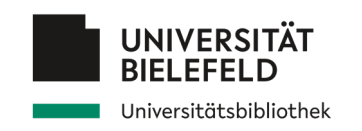

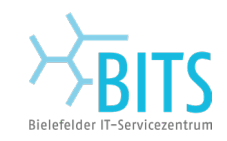

*Datenorganisation* Allgemeine Empfehlungen *Beispiele*

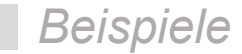

**Guide to Social Science Data Preparation and Archiving** Best Practice Throughout the Data Life Cycle • 6th Edition

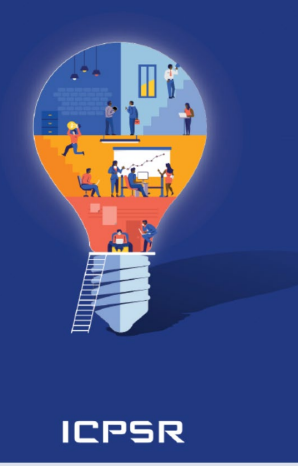

### **Namenskonvention**

Minimalanforderung:

- Sollten korrekte Informationen vermitteln,
- Benennung sollte eindeutig sein (Codebuch erstellen)
- Länge kompatibel mit technischen Anforderungen.

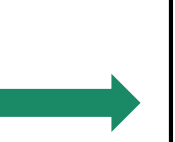

Variablennamen: ausgelegt auf eine **langfristige Nutzung**  durch ein **breites Publikum**

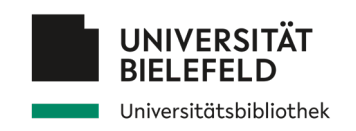

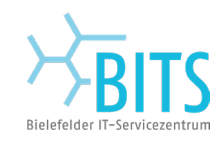

*Datenorganisation* **Allgemeine Empfehlungen Beispiele** 

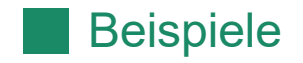

Systeme für die Konstruktion von Variablennamen

Beispiele:

- **1. Zahlenkombinationen:** Variable *1 … n:* **V0001,V0002,…**
- **2. Fragenummern:** Variable *1 … n:* **Q1,Q2a,Q2b,…**
- **3. Mnemonische Namen: z.B. B\_EKOM** *(Einkommen des Befragten)*
- **4. Präfix, Stamm und Suffix:** z.B. Stamm: **ED** für Bildung Höchster Bildungsstand der Mutter: **MOED**, Vater: **FAED Suffix** für ergänzende Informationen

Beispiele: **A)** Welle: **MOED\_W3** oder **MOED3 B)** Landesspezifizität: **MOED\_DE**

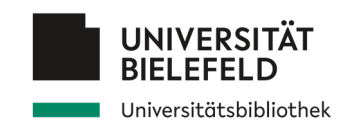

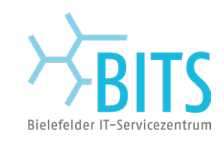

*Datenorganisation* **Allgemeine Empfehlungen Beispiele** 

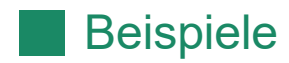

UNTILIES 158.00CX Untitled 241.doc Untitled  $138$  copy. docx Untitled  $138$  copy 2. docx Untitled 139. docx Untitled 40 MOM ADDRESS. Jpg Untitled 242.doc Untitled 243.doc Untitled 243 IMPORTANT. Joc OHMYGOD.

### **Anwendung von Namenskonventionen auf Dateien und Ordner**

- 1. Verschiedene **Ordnungskategorien**
	- Teilprojekte (TN1, TN2, …)
	- Zeit: YYYY-MM
	- **Inhaltsbasiert: Daten, Publikationen,** Handreichungen, Literatur, etc. ….

2. Dateiversionierung (größere oder kleinere Änderungen) Beispiel: file\_v1, file\_v2 oder file\_v1.1, file\_v1.2

Bildquelle: https://www.forschungsdaten.uni-bonn.de/

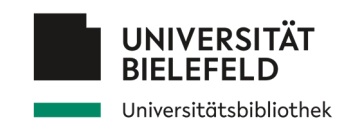

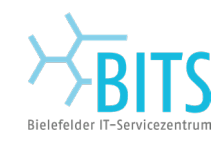

**Datenorganisation Allgemeine Empfehlungen Beispiele** 

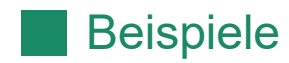

**UNTILIES 158.00CX** Untitled 241.doc Untitled  $138$  copy. docx Untitled 138 copy 2. docx Untitled 139. docx Untitled 40 MOM ADDRESS. Jpg Untitled 242.doc Untitled 243.doc Untitled 243 IMPORTANT. Joc لملط: +ما OHMYGOD.

**Anwendung von Namenskonventionen auf Dateien und Ordner**

- 1. Verschiedene **Ordnungskategorien**
	- Teilprojekte (TN1, TN2, …)
	- Zeit: YYYY-MM

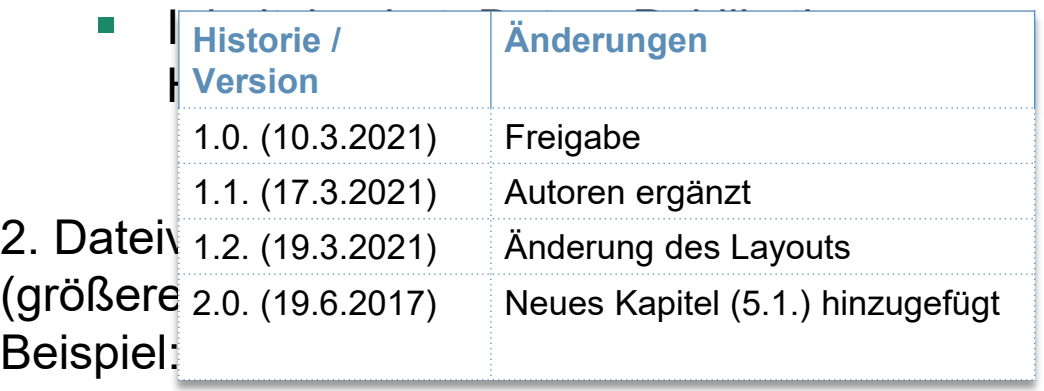

Bildquelle: https://www.forschungsdaten.uni-bonn.de/

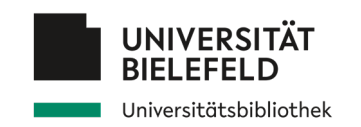

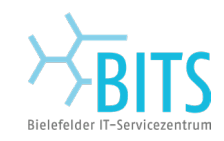

**Datenorganisation Allgemeine Empfehlungen Beispiele** 

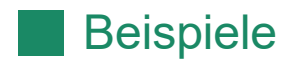

**UNTILIES 158.00CX** Untitled 241.doc Untitled  $138$  copy. docx Untitled 138 copy 2. docx Untitled 139. docx Untitled 40 MOM ADDRESS. Jpg Untitled 242.doc Untitled 243.doc Untitled 243 IMPORTANT. Joc  $A+H$ OHMYGOD.

**Anwendung von Namenskonventionen auf Dateien und Ordner**

1. Verschiedene **Ordnungskategorien**

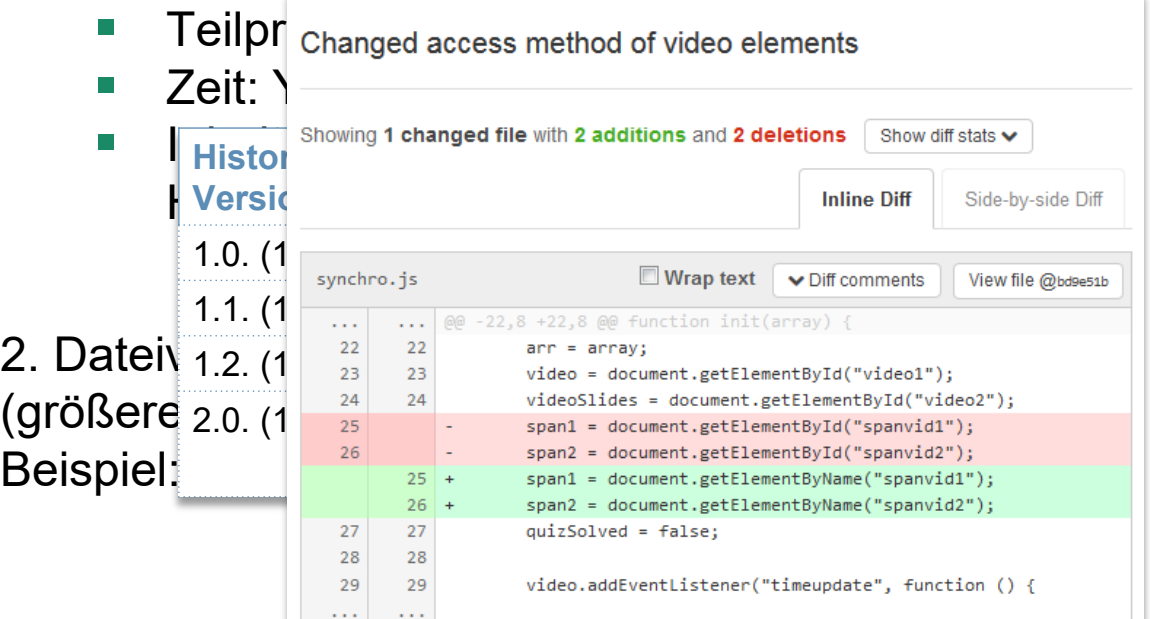

Bildquelle: https://www.forschungsdaten.uni-bonn.de/

Weitere Informationen:<https://www.forschungsdaten-bildung.de/dateien-benennen#Dateiorganisation-Ordnerstruktur>

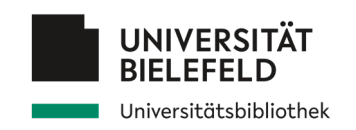

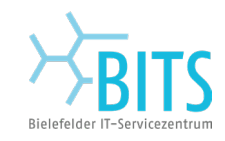

### **Datensicherung und Backup**

Vorbereitungen *Allgemeine Empfehlungen*

Warum Backups?

Immer mehr Daten in digitaler Form Immer mehr Daten *born-digital*

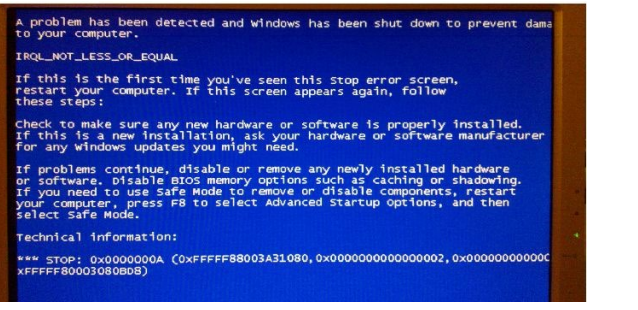

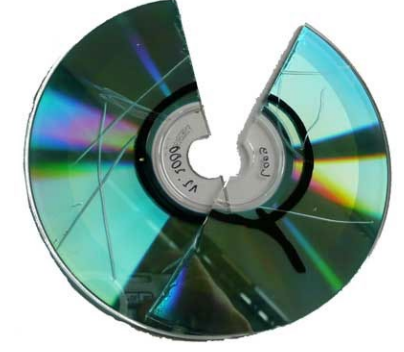

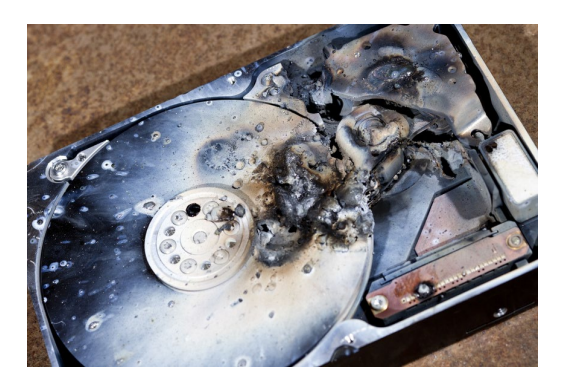

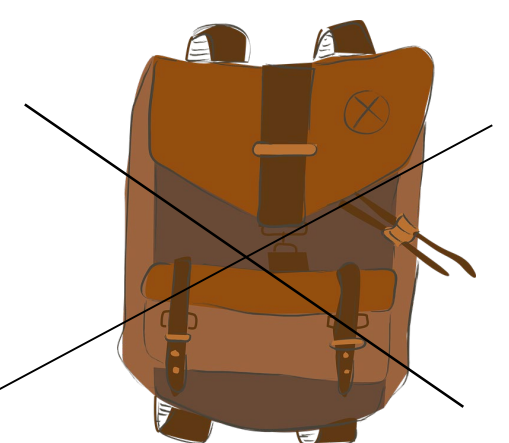

#### Bestandteile von Backups

- Backup-Strategie
- Dedizierte Backup-Hardware (Speicherorte)
- Backup-Software

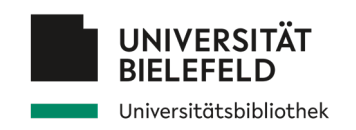

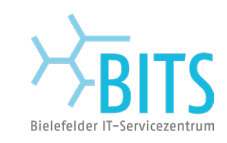

,,

### **Datensicherung und Backup**

Vorbereitungen *Allgemeine Empfehlungen*

Ersetzbarkeit / Wiederherstellbarkeit von Daten

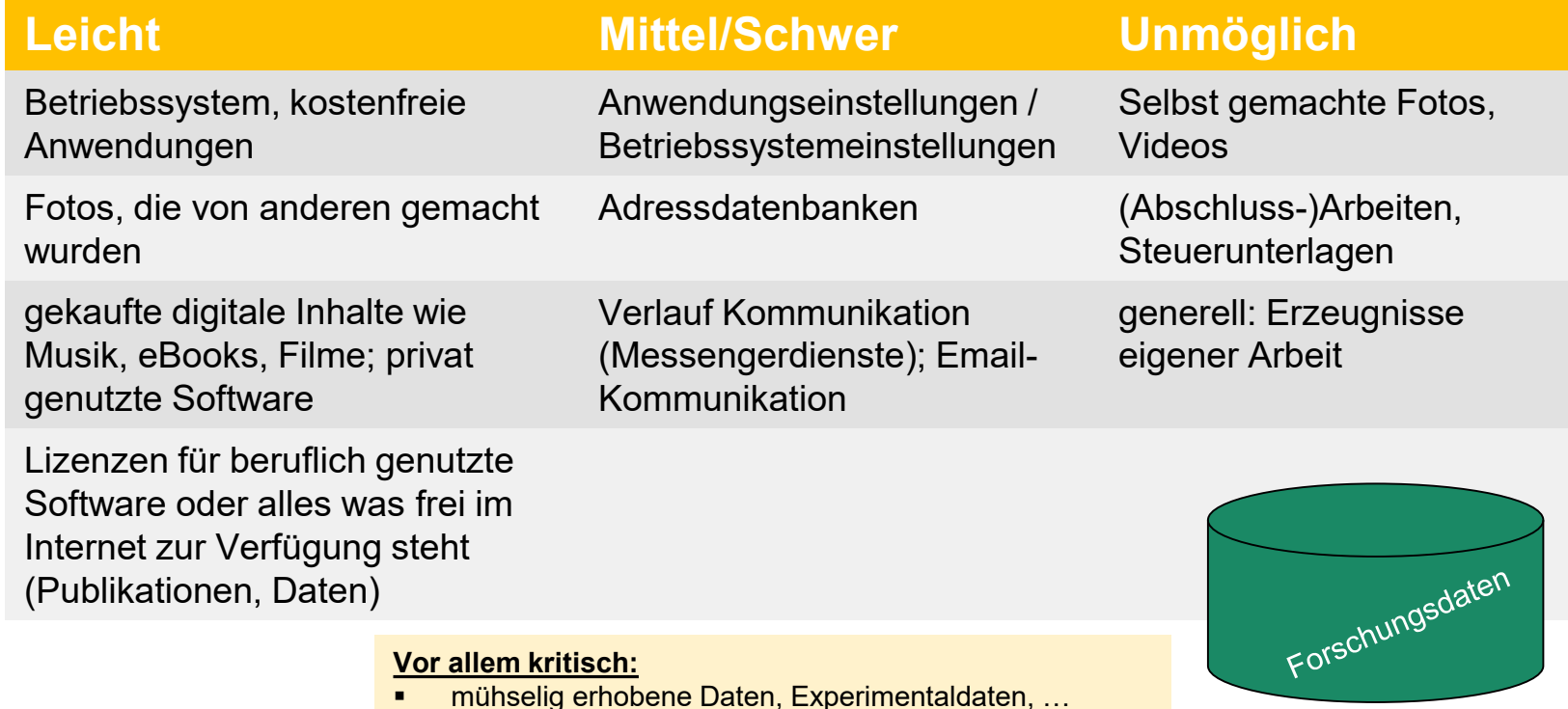

"Drafts" von Publikationen, …

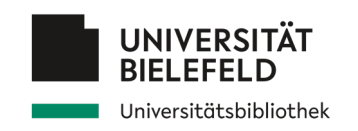

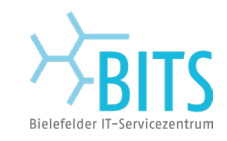

### **Datensicherung und Backup**

*Vorbereitungen* Allgemeine Empfehlungen

- Backup machen! Backup jetzt erstellen!
- Anfangen z. B. mit einer Kopie wichtiger Ordner und Dateien auf einem USB-Stick / externen Laufwerk
- Die 3-2-1-Regel: 3 Kopien auf 2 Datenträgern, davon 1 außer Haus

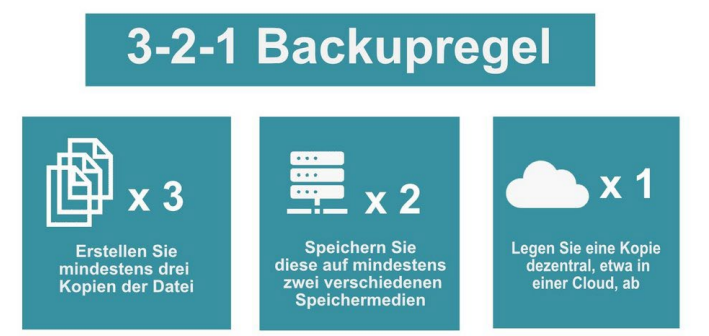

Eine Kopie auf der lokalen Platte, zwei auf zwei USB-Datenträgern, eine davon bei Verwandten, Eltern, Arbeitsplatz

Bildquelle: Backupregel - I. Lang/Bearbeitung E. Böker / CC BY 4.0

Kontrolle des Backups – Restore-Fall testen!

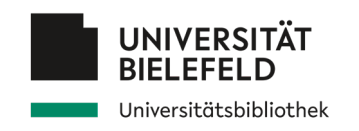

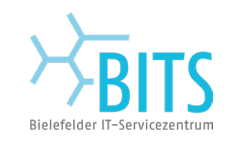

### **Backup-Strategien**

*Vorbereitungen* Allgemeine Empfehlungen

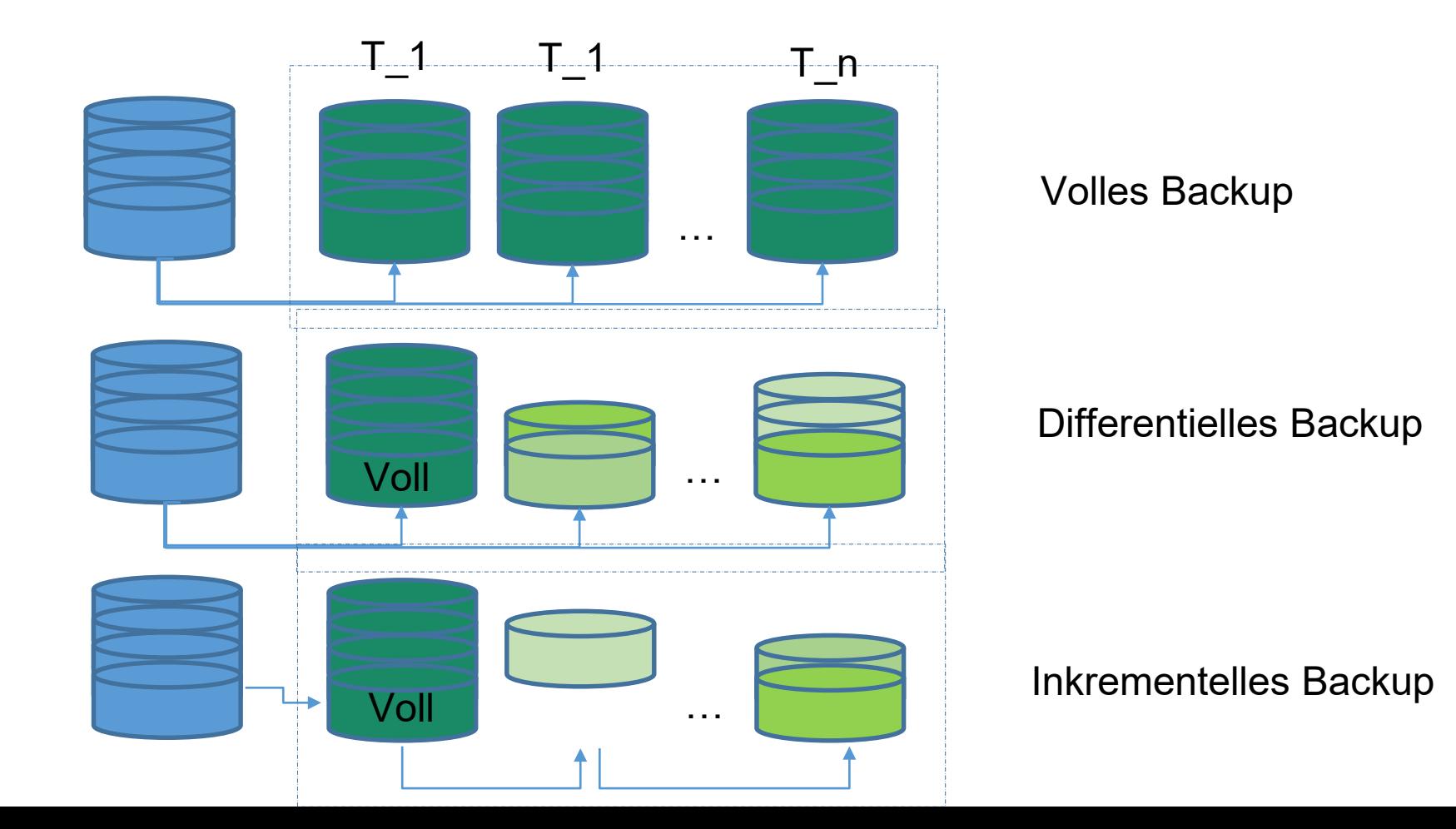

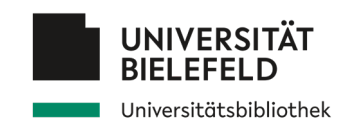

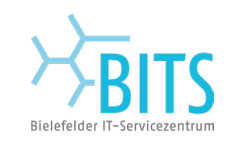

# **Programm**

**Lange Verständnis von Forschungsdaten** Empfehlungen und Anforderungen Daten finden Daten nachnutzen Daten organisieren, dokumentieren und sichern Abschluss

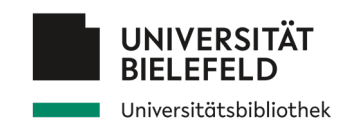

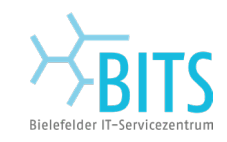

### **Zusammenfassung**

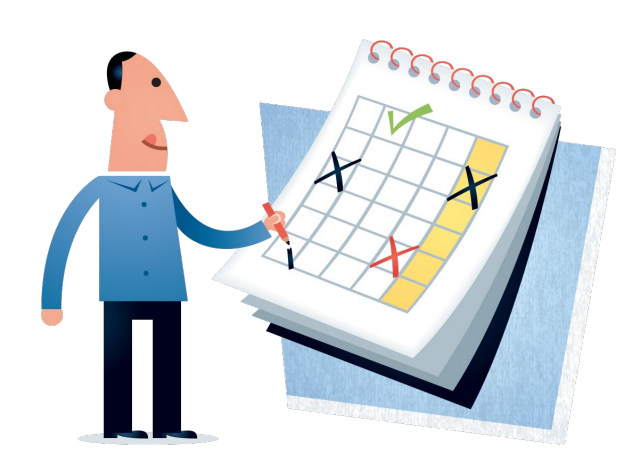

### Denken Sie frühzeitig an **das Datenmanagement!**

Ein gutes Datenmanagement ist **Basis**  zur Ermöglichung von **Open Science!**

Es legt die Weichen für:

- Ermöglichung der Weitergabe und Wiederverwendung von Daten
- Genaue Überprüfung von wissenschaftlichen Ergebnissen
- Vermeidung von doppelter Arbeit bei der Sammlung und Erstellung von Daten

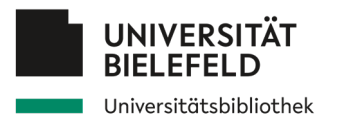

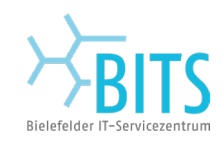

### **Vielen Dank!**

### **Fragen? Feedback? Antworten.**

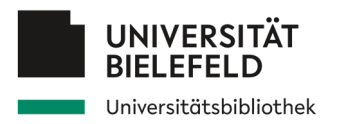

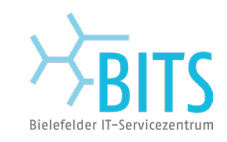

### **Kontakt**

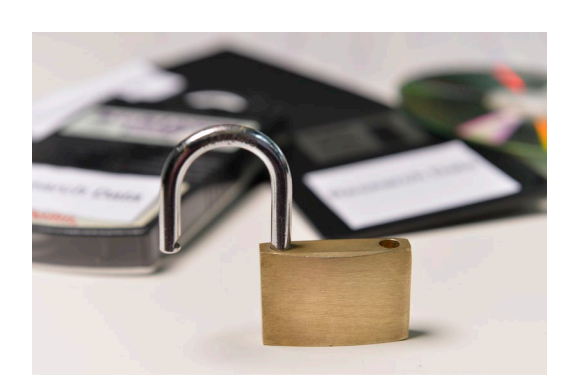

### **Kompetenzzentrum Forschungsdaten**

Tel.: 0521-106-3967

E-Mail: [data@uni-bielefeld.de](mailto:data@cit-ec.uni-bielefeld.de)

[https://data.uni-bielefeld.de](https://data.uni-bielefeld.de/)